Министерство образования и науки Российской Федерации Федеральное государственное бюджетное образовательное учреждение высшего профессионального образования «Владимирский государственный университет имени Александра Григорьевича и Николая Григорьевича Столетовых»

Кафедра информационных систем и программной инженерии

# Модели и методы планирования экспериментов, обработки экспериментальных данных

Методические указания к лабораторным работам

Составители: Р. И. МАКАРОВ Е. Р. ХОРОШЕВА

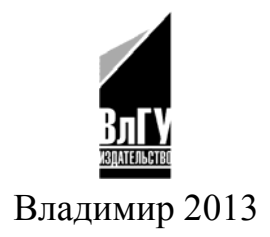

#### Рецензент

# Доктор технических наук, профессор Владимирского государственного университета имени Александра Григорьевича и Николая Григорьевича Столетовых *В. Н. Ланцов*

Печатается по решению редакционно-издательского совета ВлГУ

**Модели** и методы планирования экспериментов, обработки экспериментальных данных : метод. указания к лаб. работам / сост.: Р. И. Ма-М74 каров, Е. Р. Хорошева ; Владим. гос. ун-т имени Александра Григорьевича и Николая Григорьевича Столетовых. – Владимир : Изд-во ВлГУ, 2013 – 61 с.

Знакомят магистрантов с методами построения моделей, планированием экспериментов и обработкой экспериментальных данных.

Лабораторные работы позволяют освоить методы построения моделей сложных систем с использованием регрессионного анализа, нейронных сетей и нечетких множеств; методы анализа временных рядов и их прогнозирование.

Предназначены для подготовки магистров по дисциплинам по выбору по направлениям 230400 «Информационные системы и технологии» и 231000 «Программная инженерия» по профилю «Информационные системы и технологии».

Рекомендованы для формирования профессиональных компетенций в соответствии с ФГОС 3-го поколения.

Ил. 11. Табл. 15. Библиогр.: 5 назв.

УДК 519.242 (076) ББК 22.1я7

# Лабораторная работа №1 МНОЖЕСТВЕННЫЙ РЕГРЕССИОННЫЙ АНАЛИЗ

#### 1.1. Цель работы

Освоение методов построения регрессионных моделей на основе обработки статистических данных.

#### 1.2. Теоретические сведения

Регрессионный анализ предназначен для исследования зависимости исследуемой переменной от различных факторов и отображения их взаимосвязи в форме регрессионной модели [1, 2].

В регрессионных моделях зависимая (объясняемая) переменная Y может быть представлена в виде функции  $f(X_1, X_2, X_3, \dots, X_m)$ , где  $X_1$ ,  $X_2, X_3, \ldots X_m$  – независимые (объясняющие) переменные, или факторы. В качестве зависимой переменной может выступать практически любой показатель, характеризующий, например, функционирование сложной системы, деятельность предприятия или курс ценной бумаги. В зависимости от вида функции  $f(X_1, X_2, X_3, \ldots, X_m)$  модели делятся на линейные и нелинейные. В зависимости от количества включенных в модель факторов  $X$ модели делятся на однофакторные (парная модель регрессии) и многофакторные (модель множественной регрессии).

Связь между переменной *Y* и *m* независимыми факторами можно охарактеризовать функцией регрессии  $Y = f(X_1, X_2, X_3, \dots, X_m)$ , которая показывает, каково будет в среднем значение переменной  $Y_i$ , если переменные  $X_i$  примут конкретные значения.

Данное обстоятельство позволяет использовать модель регрессии не только для анализа, но и для прогнозирования процессов и результатов деятельности предприятий.

Линейная модель множественной регрессии имеет вид:

$$
Y_i = \alpha_0 + \alpha_i x_{i l} + \alpha_2 x_{i 2} + \ldots + \alpha_m x_{i m} + \varepsilon_{i} , i = 1, \ldots n
$$
 (1.1)

Коэффициент регрессии  $\alpha_i$  показывает, на какую величину в среднем изменится результативный признак  $Y$ , если переменную  $x_i$  увеличить на единицу измерения. Обычно предполагается, что случайная величина  $\varepsilon_i$  имеет нормальный закон распределения с математическим ожиданием, равным нулю, и с лисперсией  $\sigma^2$ .

Анализ уравнения (1.1) и методика определения параметров становятся более наглядными, а расчетные процедуры существенно упрощаются, если воспользоваться матричной формой записи уравнения

$$
Y = X \alpha + \varepsilon, \tag{1.2}
$$

где  $Y$  – вектор зависимой переменной размерности  $n \times 1$ , представляющий собой *п* наблюдений значений  $y_i$ ;  $X$  – матрица *п* наблюдений независимых переменных  $X_1, X_2, X_3, \ldots, X_m$ , размерность матрицы  $X$  равна  $n \times (m+1)$ ; α подлежащий оцениванию вектор неизвестных параметров размерности  $(m+1) \times 1$ ;  $\varepsilon$  – вектор случайных отклонений (возмущений) размерности  $n \times 1$ .

Уравнение (1.1) содержит значения неизвестных параметров  $\alpha_0$ ,  $\alpha_1$ ,  $\alpha_2$ ,...,  $\alpha_m$ . Эти величины оцениваются на основе выборочных наблюдений, поэтому полученные расчетные показатели не являются истинными, а представляют собой лишь их статистические оценки. Модель линейной регрессии, в которой вместо истинных значений параметров подставлены их оценки (а именно такие регрессии и применяются на практике), имеет ВИД

$$
Y = X\alpha + e = \hat{y} + e,
$$

где  $a$  – вектор оценок параметров;  $e$  – вектор «оцененных» отклонений регрессии, остатки регрессии  $e = Y - X\alpha$ ,  $\hat{v}$  – оценка значений Y, равная  $X\alpha$ .

Параметры модели множественной регрессии можно оценить с помощью метода наименьших квадратов.

Формула для вычисления параметров регрессионного уравнения имеет вид

$$
\boldsymbol{\alpha} = (X^T X)^{-1} X^T Y.
$$

Одним из условий регрессионной модели является предположение о линейной независимости объясняющих переменных, т.е. решение задачи возможно лишь тогда, когда столбцы и строки матрицы исходных данных линейно независимы. Это условие выполняется не всегда. Линейная или близкая к ней связь между факторами называется мультиколлинеарностью и приводит к линейной зависимости нормальных уравнений, что делает вычисление параметров либо невозможным, либо затрудняет содержательную интерпретацию параметров модели.

Мультиколлинеарность может возникать в силу разных причин. Например, несколько независимых переменных могут иметь общий временной тренд, относительно которого они совершают малые колебания. Считают явление мультиколлинеарности в исходных данных установленным, если коэффициент парной корреляции между двумя переменными больше 0,8. Чтобы избавиться от мультиколлинеарности, в модель включают лишь один из линейно связанных между собой факторов, причем тот, который в большей степени связан с зависимой переменной.

Качество модели регрессии оценивается проверкой:

1) качества всего уравнения регрессии;

2) значимости всего уравнения регрессии;

3) статистической значимости коэффициентов уравнения регрессии;

4) выполнения предпосылок метода наименьших квадратов (МНК).

Для оценки качества модели множественной регрессии вычисляют коэффициент множественной корреляции (индекс корреляции) R и коэффициент детерминации  $R^2$ :

$$
R^{2} = \frac{06 \text{668} \text{688} \text{6888} \text{C88888 \text{C88888 \text{C88888 \text{C88888 \text{C8888 \text{C888 \text{C888 \text{C88 \text{C88 \text{C88 \text{C88 \text{C88 \text{C88 \text{C88 \text{C88 \text{C88 \text{
$$

где  $y$  – фактическое значение зависимой переменной;  $\hat{y}$  – рассчитанное по уравнению регрессии значение зависимой переменной;  $\overline{y}$  – среднее арифметическое значение переменной у.

Чем ближе к единице значение этих характеристик, тем выше качество модели.

В многофакторной регрессии добавление дополнительных объясняющих переменных увеличивает коэффициент детерминации. Следовательно, коэффициент детерминации должен быть скорректирован с учетом числа независимых переменных. Скорректированный  $R^2$ , или  $\overline{R}^2$  рассчитывается так:

$$
\overline{R}^2 = 1 - (1 - R^2) \frac{n - 1}{n - k - 1}
$$

где  $n$  – число наблюдений;  $k$  – число независимых переменных.

Проверка значимости модели регрессии

Для проверки значимости модели регрессии используется F-критерий Фишера, вычисляемый по формуле:

$$
F = \frac{R^2/k}{(1 - R^2)/(n - k - 1)}.
$$

Если расчетное значение с  $v_1 = \kappa$  и  $v_2 = (n - k - 1)$  степенями свободы, где  $k$  – количество факторов, включенных в модель, больше табличного при заданном уровне значимости, то модель считается значимой.

Анализ статистической значимости параметров модели

Значимость отдельных коэффициентов регрессии проверяется по t-статистике путем проверки гипотезы о равенстве нулю *j*-го параметра уравнения (кроме свободного члена)

$$
t_{aj} = a_j / S_{aj}
$$

где  $S_{ai}$  – это стандартное (среднеквадратическое) отклонение коэффициента уравнения регрессии  $a_i$ . Величина  $S_{ai}$  представляет собой квадратный корень из произведения несмещенной оценки дисперсии  $S<sub>\epsilon</sub><sup>2</sup>$ и *j*-го диагонального элемента матрицы, обратной матрице системы нормальных уравнений.

$$
S_{aj} = S_{\varepsilon} \sqrt{b_{jj}} \ ,
$$

где  $b_{ii}$  – диагональный элемент матрицы  $(X^T X)^{-1}$ .

Если расчетное значение *t*-критерия с  $(n - k - 1)$  степенями свободы превосходит его табличное значение при заданном уровне значимости, коэффициент регрессии считается значимым. В противном случае фактор, соответствующий этому коэффициенту, следует исключить из модели, при этом оставшиеся в модели параметры должны быть пересчитаны.

Проверка выполнения предпосылок МНК

Проверка выполнения предпосылок МНК выполняется на основе анализа остаточной компоненты. Согласно общим предположениям регрессионного анализа, остатки должны вести себя как независимые (в действительности почти независимые) одинаково распределенные случайные величины. В классических методах регрессионного анализа предполагается также нормальный закон распределения остатков.

Исследование остатков полезно начинать с изучения их графика. Он может показать наличие какой-то зависимости, не учтенной в модели. График остатков может показать необходимость перехода к нелинейной модели (квадратичной, полиномиальной, экспоненциальной) или включения в модель периодических компонент.

График остатков показывает и резко отклоняющиеся от модели наблюдения - выбросы. Подобным аномальным наблюдениям надо уделять особо пристальное внимание, так как их присутствие может грубо искажать значения оценок. Устранение эффектов выбросов может проводиться либо с помощью удаления этих точек из анализируемых данных (эта процедура называется цензурированием), либо с помощью применения методов оценивания параметров, устойчивых к подобным грубым отклонениям.

Независимость остатков можно проверить расчетом первого коэффициента автокорреляции

$$
r(1) = \left(\sum_{i=2}^{n} \varepsilon_{i} \varepsilon_{i-1}\right) / \sum_{i=1}^{n} \varepsilon_{i}^{2}
$$

Для принятия решения о наличии или отсутствии автокорреляции в исследуемом ряду фактическое значение коэффициента автокорреляции  $r(1)$  сопоставляется с табличным (критическим) значением для 5%-ного уровня значимости (вероятности допустить ошибку при принятии нулевой гипотезы о независимости уровней ряда). Если фактическое значение коэффициента автокорреляции меньше табличного, то гипотеза об отсутствии автокорреляции в ряду может быть принята, а если фактическое значение больше табличного - делают вывод о наличии автокорреляции в ряду динамики.

#### Обнаружение гетероскедастичности

Для обнаружения гетероскедастичности обычно используют три теста, в которых делаются различные предположения о зависимости между дисперсией случайного члена и объясняющей переменной: тест ранговой корреляции Спирмена, тест Голдфельда – Квандта и тест Глейзера [Доугерти].

При малом объеме выборки для оценки гетероскедастичности может использоваться метод Голдфельда - Квандта.

Данный тест используется для проверки такого типа гетероскедастичности, когда дисперсия остатков возрастает пропорционально квадрату фактора. При этом делается предположение, что случайная составляющая  $\varepsilon$ распределена нормально.

Чтобы оценить нарушение гомоскедастичности по тесту Голдфельда - Квандта, необходимо выполнить следующие шаги.

1) Упорядочение *п* наблюдений по мере возрастания переменной *х*.

2) Разделение совокупности на две группы (соответственно с малыми и большими значениями фактора х) и определение по каждой из групп уравнений регрессии.

3) Определение остаточной суммы квадратов для первой регрессии 
$$
S_{1\hat{y}} = \sum_{i=1}^{n_1} (y_i - \hat{y}_{1i})^2
$$
 и второй регрессии 
$$
S_{2\hat{y}} = \sum_{i=n-n_1+1}^{n_1} (y_i - \hat{y}_{2i})^2
$$
4) Вычисление отношений 
$$
\frac{S_{2\hat{y}}}{S_{1\hat{y}}}
$$
 (или 
$$
\frac{S_{1\hat{y}}}{S_{2\hat{y}}}
$$
). В числитене должна быть

большая сумма квадратов.

Полученное отношение имеет  $F$  распределение со степенями свободы  $k1=n1-m$  и  $k2=n-n1-m$  (*m* – число оцениваемых параметров в уравнении регрессии).

$$
\text{Eclm } F_{\text{Hafon}} = \frac{S_{1\hat{y}}}{S_{2\hat{y}}} > F_{\text{kp}(\alpha; \, k1; \, k2)} \text{, to rerepockeyастичность имеет место.}
$$

Чем больше величина  $F$  превышает табличное значение  $F$ -критерия, тем более нарушена предпосылка о равенстве дисперсий остаточных вели-ЧИН.

Оценка влияния отдельных факторов на зависимую переменную на основе модели (коэффициенты эластичности, В-коэффициенты)

Важную роль при оценке влияния факторов играют коэффициенты регрессионной модели. Однако непосредственно с их помощью нельзя сопоставить факторы по степени их влияния на зависимую переменную из-за различия единиц измерения и разной степени колеблемости. Для устранения таких различий при интерпретации применяются средние частные коэффициенты эластичности Э (j) и бета-коэффициенты  $\beta$  (j), которые рассчитываются по формулам

$$
\mathcal{F}_j = \hat{a}_j \frac{\bar{x}_j}{\bar{y}};
$$

$$
\beta_j = \hat{a}_j \frac{S_{x_j}}{S_{y}};
$$

где  $S_{xi}$ ,  $S_y$  – среднеквадратическое отклонение соответственно фактора *j* и зависимой переменной у.

Коэффициент эластичности показывает, на сколько процентов изменяется зависимая переменная при изменении фактора *і* на один процент. Однако он не учитывает степень колеблемости факторов.

Бета-коэффициент показывает, на какую часть величины среднего квадратического отклонения  $S_v$  изменится зависимая переменная  $Y$  с изменением соответствующей независимой переменной  $X_i$  на величину своего среднеквадратического отклонения при фиксированном на постоянном уровне значении остальных независимых переменных.

Указанные коэффициенты позволяют упорядочить факторы по степени их влияния на зависимую переменную.

Долю влияния фактора *і* в суммарном влиянии всех факторов можно оценить по величине дельта - коэффициентов  $\Delta(i)$ 

$$
\Delta_{j} = r_{y,x_j} \cdot \beta_j / R^2,
$$

где  $r_{y,x_i}$  – коэффициент парной корреляции между фактором  $j$  ( $j = 1,...,m$ ) и зависимой переменной.

Одна из важнейших целей моделирования заключается в прогнозировании поведения исследуемого объекта. При использовании построенной модели для прогнозирования делается предположение о сохранении в период прогнозирования существовавших ранее взаимосвязей переменных.

Для того чтобы определить область возможных значений результативного показателя, при рассчитанных значениях факторов следует учитывать два возможных источника ошибок: рассеивание наблюдений относительно линии регрессии и ошибки, обусловленные математическим аппаратом построения самой линии регрессии. Ошибки первого рода измеряются с помощью характеристик точности, в частности, величиной  $S_v$ . Ошибки второго рода обусловлены фиксацией численного значения коэффициентов регрессии, в то время как они в действительности являются случайными, нормально распределенными.

Для линейной модели регрессии доверительный интервал рассчитывается следующим образом. Оценивается величина отклонения от линии регрессии (обозначим ее U):

$$
u = S_{\varepsilon} t_{a} \sqrt{V_{np}} = S_{\varepsilon} t_{a} \sqrt{1 + X_{\text{nporth}}^{T} (X^{T} \cdot X)^{-1} X_{\text{nporth}}},
$$
  
 
$$
\text{rate } X_{\text{nporth}}^{T} = (1, X_{\text{nporth}}, X_{\text{2nporth}}, \dots, X_{\text{knporth}}).
$$

Пример. Построить модель для предсказания объема реализации одного из продуктов фирмы. Объем реализации - это зависимая переменная  $Y$ . В качестве независимых объясняющих переменных выбраны время  $X_1$ , расходы на рекламу  $X_2$ , цена товара  $X_3$ , средняя цена товара у конкурентов  $X_4$ , индекс потребительских расходов  $X_5$ [1].

Статистические данные по всем переменным приведены в табл. 1.1. В этом примере  $n = 16$ ,  $m = 5$ .

| Объем реали-         | Время          | Расходы на рек-   | Цена  | Цена товара у      | Индекс потре-      |
|----------------------|----------------|-------------------|-------|--------------------|--------------------|
| зации <i>Y</i> , млн | $X_1$ , Mec.   | ламу $X_2$ , тыс. | $X_3$ | конкурента $X_4$ , | бительских         |
| руб.                 |                | руб.              | руб.  | руб.               | расходов $X_5$ , % |
| 126                  | 1              | $\overline{4}$    | 15    | 17                 | 100                |
| 137                  | $\overline{2}$ | 4,8               | 14,8  | 17,3               | 98,4               |
| 148                  | $\overline{3}$ | 3,8               | 15,2  | 16,8               | 101,2              |
| 191                  | $\overline{4}$ | 8,7               | 15,5  | 16,2               | 103,5              |
| 274                  | 5              | 8,2               | 15,5  | 16                 | 104,1              |
| 370                  | 6              | 9,7               | 16    | 18                 | 107                |
| 432                  | 7              | 14,7              | 18,1  | 20,2               | 107,4              |
| 445                  | 8              | 18,7              | 13    | 15,8               | 108,5              |
| 367                  | 9              | 19,8              | 15,8  | 18,2               | 108,3              |
| 367                  | 10             | 10,6              | 16,9  | 16,8               | 109,2              |
| 321                  | 11             | 8,6               | 16,3  | 17                 | 110,1              |
| 307                  | 12             | 6,5               | 16,1  | 18,3               | 110,7              |
| 331                  | 13             | 12,6              | 15,4  | 16,4               | 110,3              |
| 345                  | 14             | 6,5               | 15,7  | 16,2               | 111,8              |
| 364                  | 15             | 5,8               | 16    | 17,7               | 112,3              |
| 384                  | 16             | 5,7               | 15,1  | 16,2               | 112,9              |

Таблица 1.1. Данные объема реализации одного из продуктов фирмы

1) Осуществим выбор факторных признаков для построения двухфакторной регрессионной модели. Для этого проведем корреляционный анализ данных (табл. 1.2):

Таблица 1.2. Результат корреляционного анализа

| Факторные                | Объем          |                  | Расходы на |         | Цена          | Индекс потре- |
|--------------------------|----------------|------------------|------------|---------|---------------|---------------|
|                          | реализа- Время |                  |            |         | Цена у конку- | бительских    |
| признаки                 | ЦИИ            |                  | рекламу    |         | рента         | расходов      |
| Объем реализации         |                |                  |            |         |               |               |
| Время                    | 0,678          |                  |            |         |               |               |
| Реклама                  | 0,646          | 0106             |            |         |               |               |
| Цена                     | 0,233          | 0,174            | $-0,003$   |         |               |               |
| Цена у конкурента  0,226 |                | $-0,051$   0,204 |            | 0,698 1 |               |               |
| Индекс потреби-          |                |                  |            |         |               |               |
| тельских расходов        | 0,816          | 0,960            | 0,273      | 0,235   | 0,03          |               |

Анализ матрицы коэффициентов парной корреляции (см. табл.1.2) показывает, что зависимая переменная, т.е. объем реализации, имеет тесную связь с индексом потребительских расходов ( $r_{vx5} = 0.816$ ), с расходами на рекламу ( $r_{yx2} = 0.646$ ) и со временем ( $r_{yx1} = 0.678$ ). Однако факторы  $X_2$  и  $X_5$  тесно связаны между собой  $(r_{x 1x5} = 0.96)$ , что свидетельствует о наличии мультиколлинеарности. Из этих двух переменных оставим в модели  $X_5$  – индекс потребительских расходов. После исключения незначимых факторов  $n = 16, k = 2$ .

2) Оценим параметры регрессии по методу наименьших квадратов. Расчеты произведем в программе *EXCEL* (табл. 1.3 - 1.6):

Таблица 1.3. Регрессионная статистика

| Регрессионная статистика |        |  |  |  |  |
|--------------------------|--------|--|--|--|--|
| Множественный $R$        | 0.927  |  |  |  |  |
| $\mathbb{R}$ -квадрат    | 0.859  |  |  |  |  |
| Нормированный R-квадрат  | 0.837  |  |  |  |  |
| Стандартная ошибка       | 41.473 |  |  |  |  |
| <b>Наблюдения</b>        | 16.000 |  |  |  |  |

Таблица 1.4. Дисперсионный анализ

| Дисперсионный<br>анализ | df | SS        | $M\!S$    | F      |
|-------------------------|----|-----------|-----------|--------|
| <b>Регрессия</b>        |    | 136358.33 | 68179.167 | 39.639 |
| Остаток                 | 13 | 22360.104 | 1720.008  |        |
| Итого                   | 15 | 158718.44 |           |        |

Таблица 1.5. Коэффициенты модели

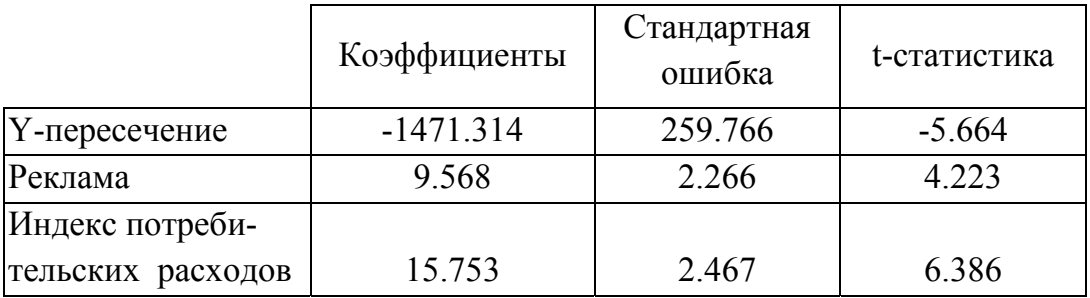

Уравнение регрессии зависимости объема реализации от затрат на рекламу и индекса потребительских расходов можно записать в следуюшем виде:

 $y = -1471,314 + 9,568x_1 + 15,754x_2$ 

| Наблюде-       | Предсказан- | Остатки  |
|----------------|-------------|----------|
| ние            | <b>HOe</b>  |          |
| 1              | 142,25      | $-16,25$ |
| 2              | 124,70      | 12,30    |
| $\overline{3}$ | 159,24      | $-11,24$ |
| 4              | 242,35      | $-51,35$ |
| 5              | 247,02      | 26,98    |
| 6              | 307,06      | 62,94    |
| 7              | 361,20      | 70,80    |
| 8              | 416,80      | 28,20    |
| 9              | 424,18      | $-57,18$ |
| 10             | 350,32      | 16,68    |
| 11             | 345,37      | $-24,37$ |
| 12             | 334,72      | $-27,72$ |
| 13             | 386,79      | $-55,79$ |
| 14             | 352,05      | $-7,05$  |
| 15             | 353,23      | 10,77    |
| 16             | 361,73      | 22,27    |

Таблица 1.6. Вывод остатка

3) Оценим качество всего уравнения регрессии. Коэффициент детерминации  $R^2 = 0.859$  показывает долю вариации результативного признака под воздействием изучаемых факторов. Следовательно, около 86 % вариации зависимой переменной учтено в мои обусловлено дели влиянием включенных факторов.

Коэффициент множественной корреляции равен  $R = 0.927$ . Он показывает тесноту связи зависимой переменной  $Y$  с двумя включенными в модель объясняющими факторами.

4) Значимость уравнения регрессии проверим на основе вычисления F<sub>рас</sub>-критерия Фишера. Расчетное значение критерия равно 39,639. Табличное значение  $F_{\text{rad}}$  критерия при доверительной веро-

ятности 0,95 при  $v_1 = k = 2$  и  $v_2 =$ 

= n - k -1 = 16 - 2 - 1 = 13 составляет 3,81. Поскольку  $F_{\text{pac}} > F_{\text{rad}}$ , уравнение регрессии следует признать адекватным.

5) Оценим с помощью *t*-критерия Стьюдента статистическую значимость коэффициентов уравнения множественной регрессии. Расчетные значения *t*-критерия приведены в табл. 1.5. Табличное значение *t*-критерия при 5%-ном уровне значимости и степенях свободы (16 - 2 - 1 = 13) составляет 2,16. Так как  $|t_{\text{pac}}| > t_{\text{rao}}$ , то коэффициенты  $a_1$ ,  $a_2$  существенны (значимы).

6) Проанализируем влияние факторов на зависимую переменную по модели (для каждого коэффициента регрессии вычисляем коэффициент эластичности, В-коэффициенты.

 $\Theta_1 = 9,568 \cdot 9,294/306,813 = 0,2898; \quad \Theta_2 = 15,7529 \cdot 107,231/306,813 = 5,506;$  $\beta_1 = 9,568 \cdot 4,913/102,865 = 0,457; \quad \beta_2 = 15,7529 \cdot 4,5128/102,865 = 0,691.$ 

7) Определим точечную и интервальную прогнозные оценки объема реализации на два квартала вперед ( $t_{0.7}$  = 1,12). Исходные данные представлены временными рядами, поэтому прогнозные значения  $X_{1,17}$ ,  $X_{2,17}$  и  $X_{1,18}$ ,  $X_{2,18}$  можно определить с помощью методов экспертных оценок, с помощью средних абсолютных приростов или вычислить на основе экстраполяционных методов.

Для фактора  $X_2$  «Затраты на рекламу» выбрана модель

 $X_2 = 12,83-11,616t +4,319t^2 -0,552t^3 +0,020t^4 -0,0006t^5$ 

по модели получаем прогноз на 2 месяца вперед. График модели временного ряда «Затраты на рекламу» приведен на рисунке.

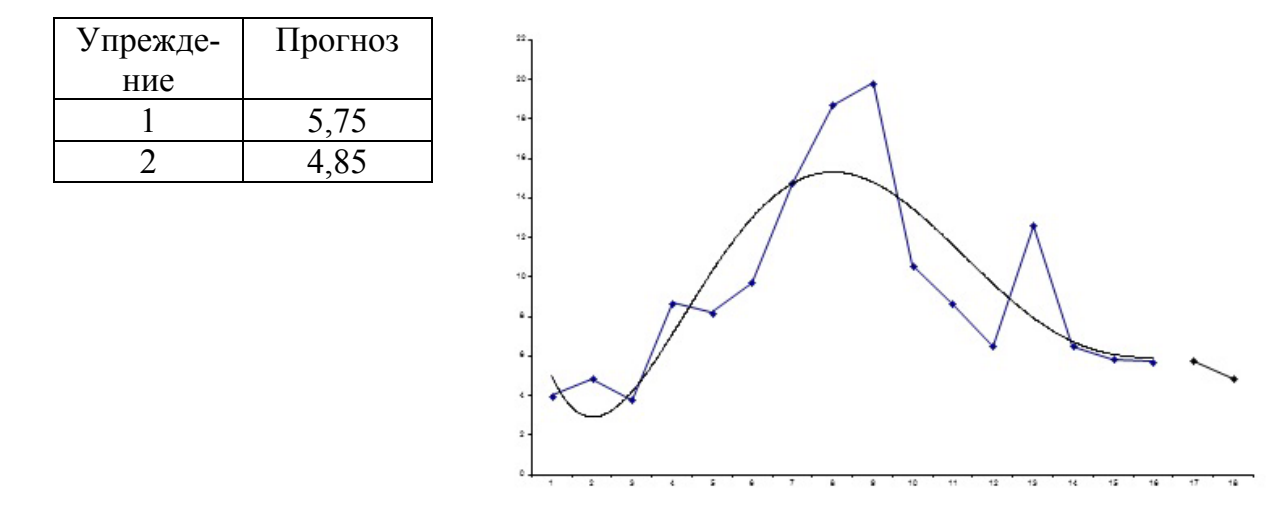

Прогноз показателя «Затраты на рекламу»

Для временного ряда «Индекс потребительских расходов» в качестве аппроксимирующей функции выбираем полином второй степени (параболу), по которой строим прогноз на 2 шага вперед

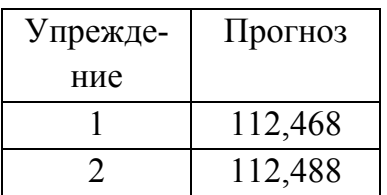

$$
X_5 = 97,008+1,739t-0,0488t^2
$$

Для получения прогнозных оценок зависимостей переменной *Y* по модели  $Y = -1471,438 +$ + 9,568 $X_2$  + 15,754 $X_5$  подставим в нее найденные

прогнозные значения факторов  $X_2$  и  $X_5$ :

 $Y_{1=17} = -1471,438 + 9,568 \cdot 5,75 + 15,754 \cdot 112,468 = 355,399$  $Y_{t=18} = -1471,438 + 9,568 \cdot 4,85 + 15,754 \cdot 112,488 = 344,179.$ 

Результаты прогнозных оценок модели регрессии для выбранной вероятности 90 % с числом степеней свободы, равным 13  $(t_{\rm{sn}} = 1.77)$ , представлены в табл. 1.7.

| Упреждение | Прогноз | Нижняя   Верхняя |         |
|------------|---------|------------------|---------|
|            |         | граница          | граница |
|            | 355,399 | 273,94           | 436,85  |
|            | 344,179 | 261,71           | 426,65  |

Таблица 1.7. Таблица прогнозов ( $p = 90\%$ )

## 1.3. Задание к лабораторной работе

1. Осуществить выбор факторных признаков для построения двухфакторной регрессионной модели.

2. Рассчитать параметры модели.

3. Для оценки качества всего уравнения регрессии определить:

- линейный коэффициент множественной корреляции,
- коэффициент детерминации.

4. Осуществить оценку значимости уравнения регрессии.

5. Оценить с помощью *t*-критерия Стьюдента статистическую значимость коэффициентов уравнения множественной регрессии.

6. Оценить влияние факторов на зависимую переменную по модели.

7. Построить точечный и интервальный прогнозы результирующего показателя на два шага вперед  $\alpha = 0.1$ .

# 1.4. Порядок выполнения лабораторной работы

1. Ознакомиться с методикой проведения регрессионного анализа.

2. Получить от преподавателя задание на лабораторную работу.

3. Выбрать факторные признаки для построения двухфакторной регрессионной модели.

4. Оценить параметры регрессии по методу наименьших квадратов.

5. Оценить качество всего уравнения регрессии.

6. Проверить значимость уравнения регрессии на основе вычисления  $F_{\text{nac}}$ -критерия Фишера.

7. Оценить с помощью *t*-критерия Стьюдента статистическую значимость коэффициентов уравнения множественной регрессии.

8. Проанализировать влияние факторов на зависимую переменную по модели.

9. Определить точечные и интервальные прогнозные оценки зависимой переменной при заданных факторных переменных.

## 1.5. Содержание отчета

1. Индивидуальное задание.

2. Результаты корреляционного анализа и выбора значимых фактоpo<sub>B</sub>.

3. Оценки параметров регрессии.

4. Расчеты точечных и интервальных прогнозных оценок.

5. Выводы по результатам моделирования.

#### 1.6. Вопросы для самоконтроля

1. Назначение регрессионного анализа.

2. Как оцениваются параметры модели множественной регрессии?

3. Как оценивается качество модели регрессии, по каким направлениям?

4. Вычисление коэффициента множественной корреляции (индекс корреляции) R и коэффициента детерминации  $R^2$  модели регрессии.

5. Каким образом проверяется значимость модели регрессии?

6. Как проводится анализ статистической значимости параметров модели регрессии?

7. Как выполняется проверка выполнения предпосылок МНК?

8. Для чего оценивается влияние отдельных факторов на зависимую переменную и как это производится?

9. Прогнозирование поведения исследуемого объекта с помощью регрессионной модели, построение точечного и интервального прогнозов.

10. От чего зависит точность прогнозирования по модели регрессии?

## 1.7. Список рекомендуемой литературы

1. Эконометрика: метод. указания по изучению дисциплины и выполнению контрольной работы и аудиторной работы на ПЭВМ. - М. : ВЗФЭИ, 2004. - 79 с.

2. Дубров, А. М. Многомерные статистические методы: учебник / А. М. Дубров, В. С. Мхитарян, Л. И. Трошин. – М.: Финансы и статистика,  $2003. - 352$  c.  $-$  ISBN 5-279-01945-3.

#### **1.8. Варианты заданий**

*Вариант* 1*.* Имеются данные о деятельности крупнейших компаний США в течение года. Исследовать зависимость переменной *у* от различных факторов и отобразить их взаимосвязь в форме регрессионной модели с двумя значимыми факторами.

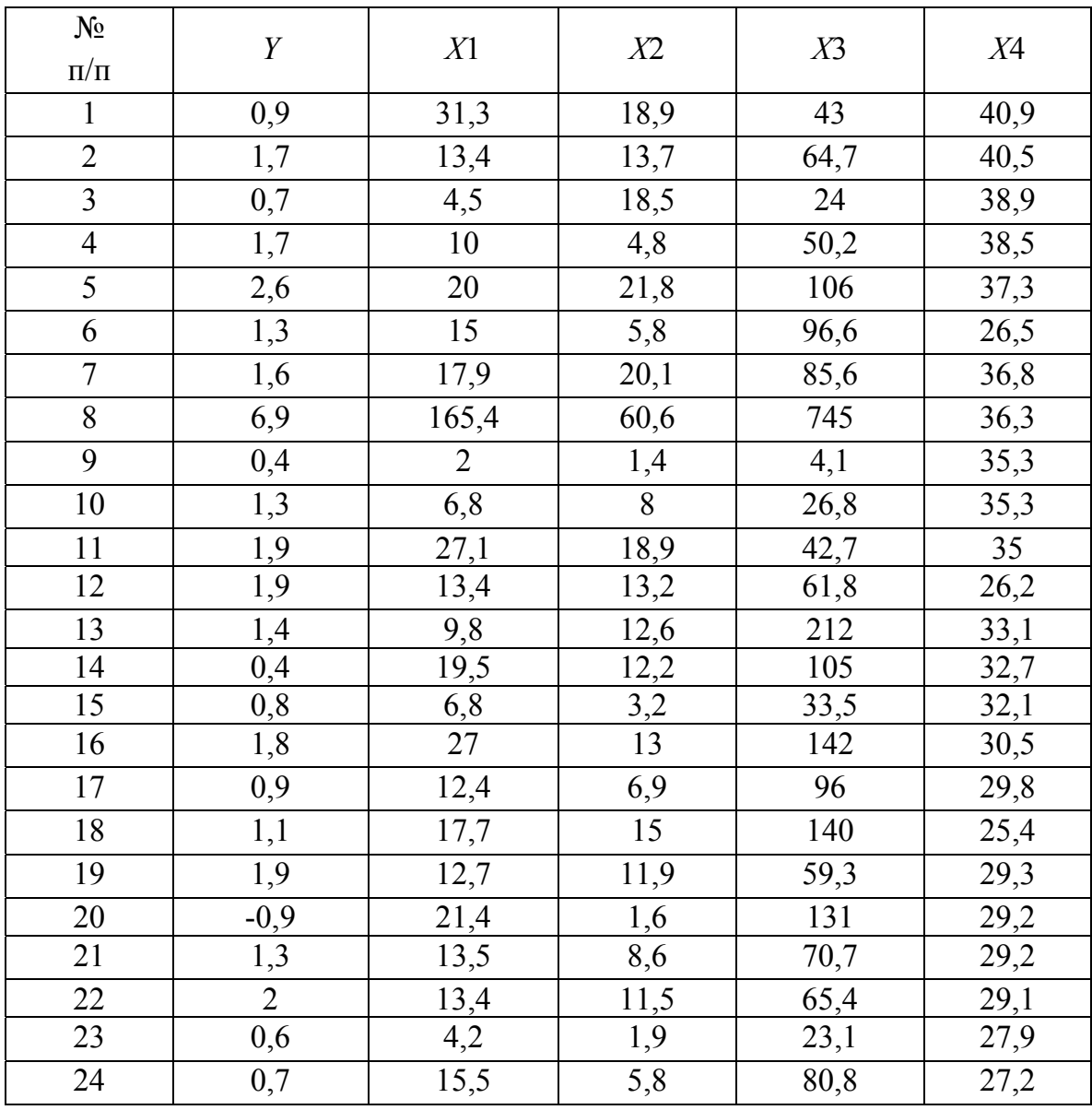

Обозначения: *Y* – чистый доход, млрд дол. США; *X*1 – оборот капитала, млрд дол. США; *X*2 – использованный капитал, млрд дол.; *X*3 – численность служащих, тыс. чел; *X*4 – рыночная капитализация компании, млрд дол. США.

*Вариант* 2*.* Представлены данные о рынке строящегося жилья в Санкт-Петербурге (по состоянию на год). Исследовать зависимость пере-

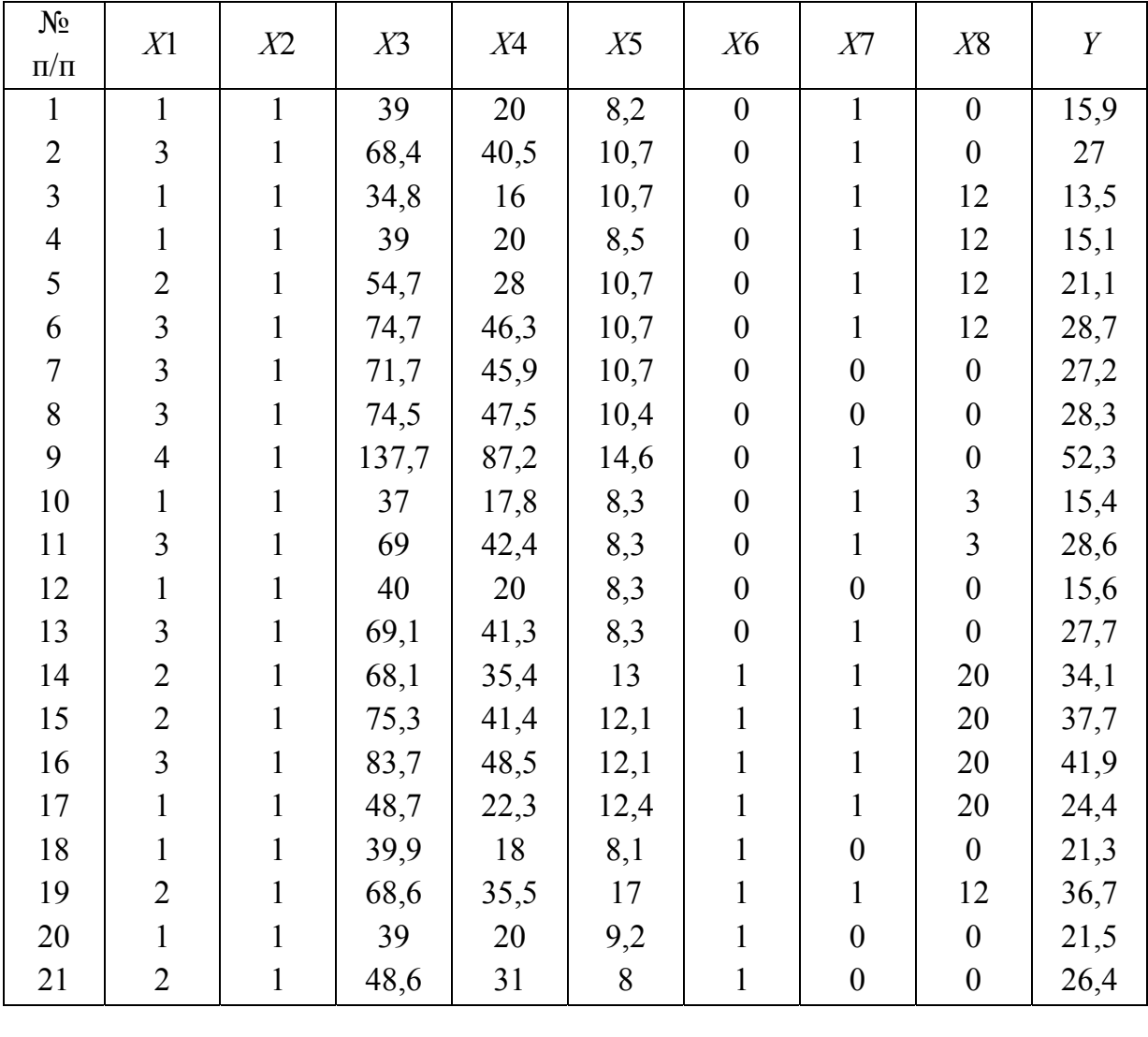

менной *у* от различных факторов и отобразить их взаимосвязь в форме регрессионной модели с двумя значимыми факторами.

Обозначения: *Y* – цена квартиры, тыс. дол.; *X*1 – число комнат в квартире; *X*2 – район города (1 – Приморский, Шувалово - Озерки, 2 – Гражданка, 3 – Юго-запад, 4 – Красносельский); *X*3 – общая площадь квартиры, м 2 ; *X*4 – жилая площадь квартиры, м<sup>2</sup>; *X*5 – площадь кухни, м<sup>2</sup>; *X*6 – тип дома (1 – кирпичный, 0 – другой); *X*7 – наличие балкона (1 – есть, 0 – нет); *X*8 – число месяцев до окончания срока строительства.

*Вариант* 3*.* Построить модель с двумя наиболее значимыми факторами для предсказания объема реализации продукции фирмы по данным таблицы.

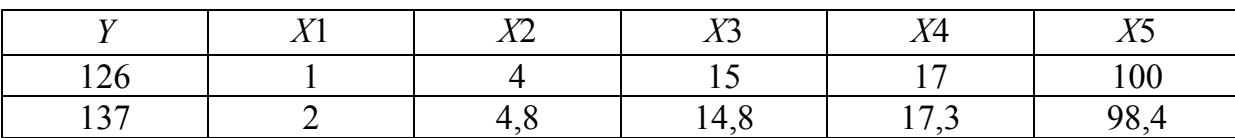

Окончание

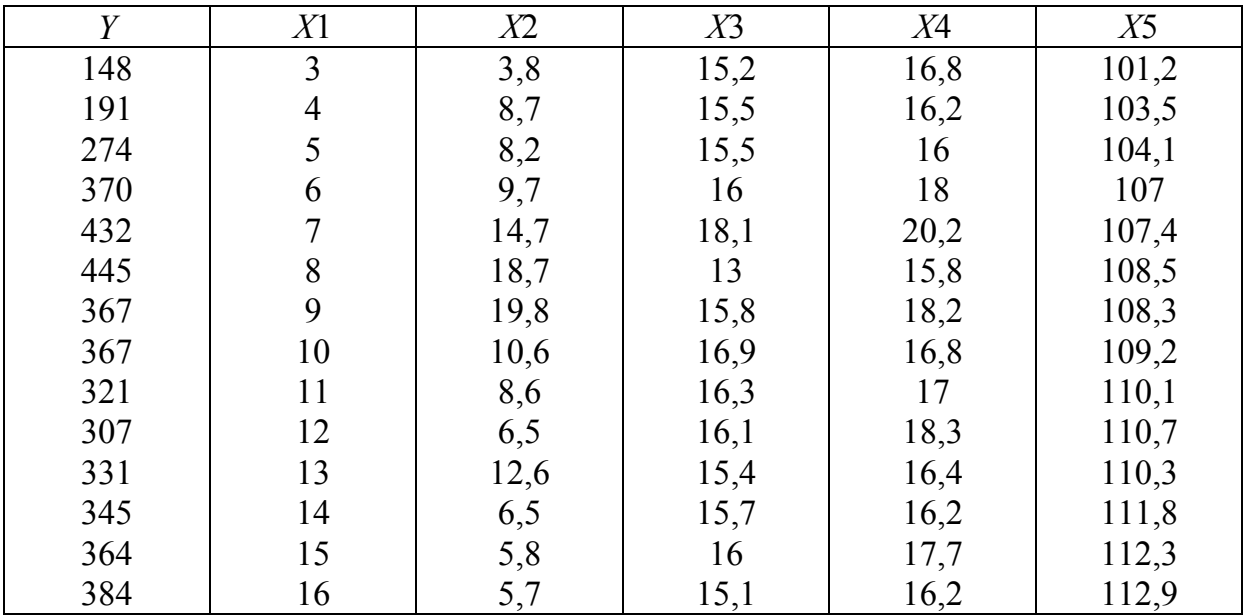

Обозначения:  $Y -$ объем реализации, млн руб.;  $X1 -$ время, г.;  $X2$ расходы на рекламу, тыс. руб.;  $X3$  – цена товара, руб.;  $X4$  – средняя цена товара у конкурентов, руб.;  $X5$  – индекс потребительских расходов, %.

Вариант 4. Установите направление и характер взаимосвязи между четырьмя факторами по 15 банкам зарубежной страны.

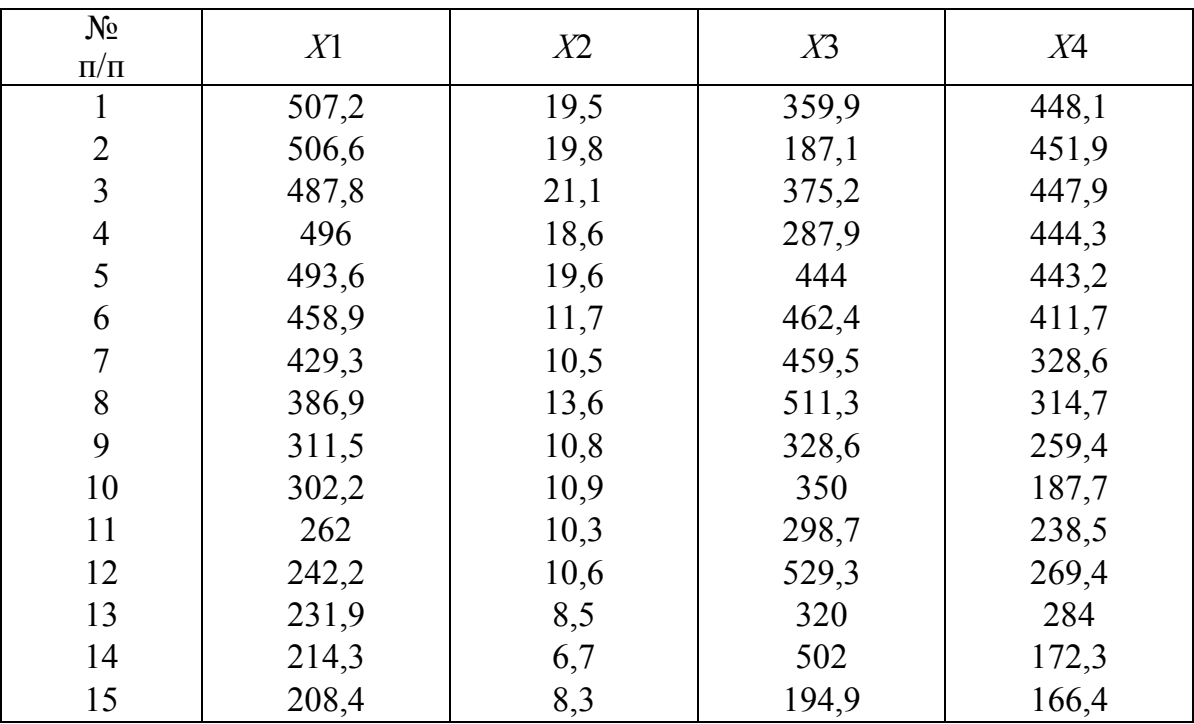

Обозначения:  $X1$  – суммарный актив, млрд дол.;  $X2$  – объем вложений акционеров, млрд дол.;  $X3$  – чистый доход, млрд дол.;  $X4$  – депозиты, млрд дол.

*Вариант* 5. Провести анализ деловой активности и прибыльности крупнейших банков России по данным за год. Определите факторы развития банковской системы.

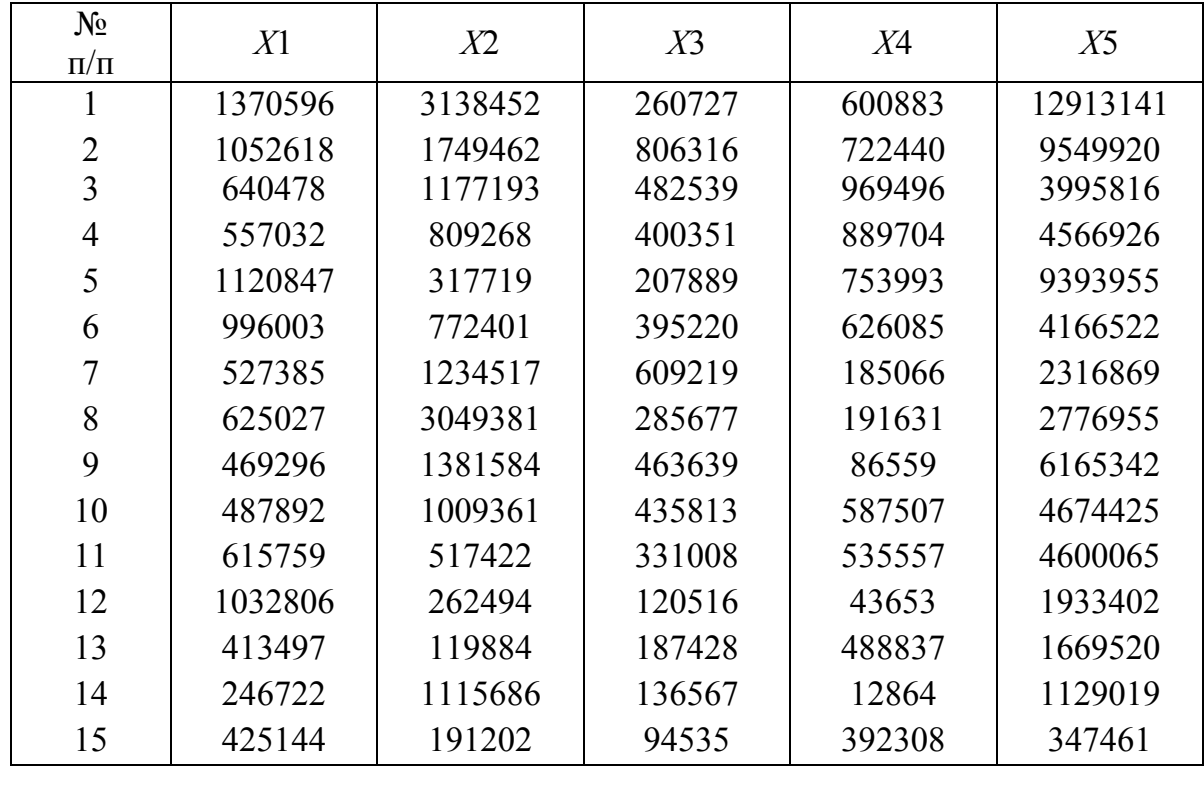

Обозначения: *Х*1 – собственный капитал; *Х*2 – ссудная задолженность; *Х*3 – балансовая прибыль; *Х*4 – вложения в государственные бумаги; *Х*5 – привлеченные ресурсы.

*Вариант* 6. Исследуйте зависимость курса доллара США по отношению к рублю по данным таблицы в зависимости от двух наиболее значимых факторов.

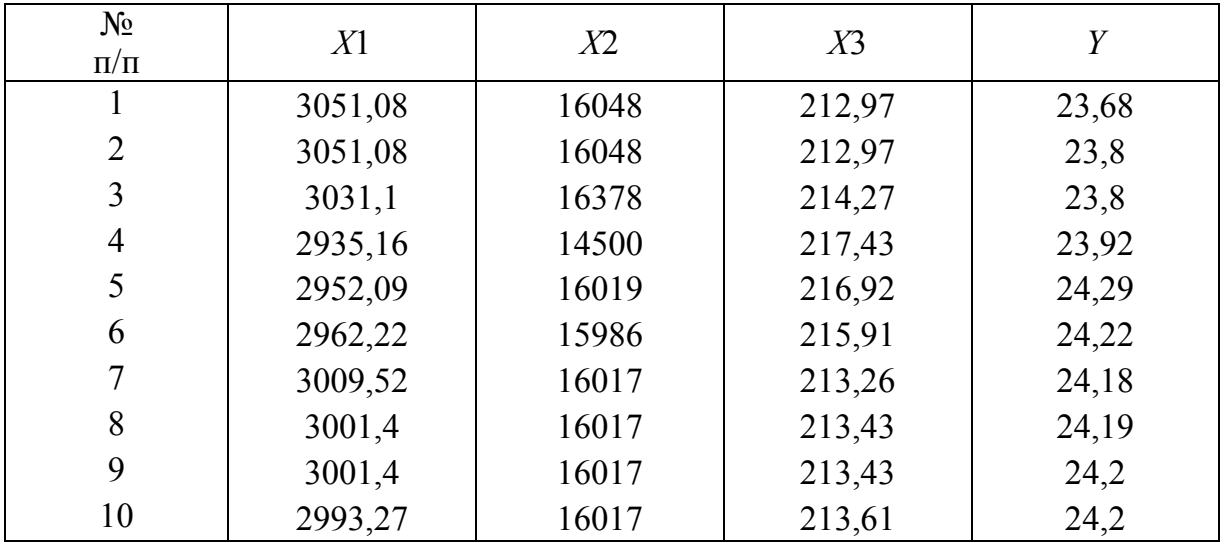

Окончание

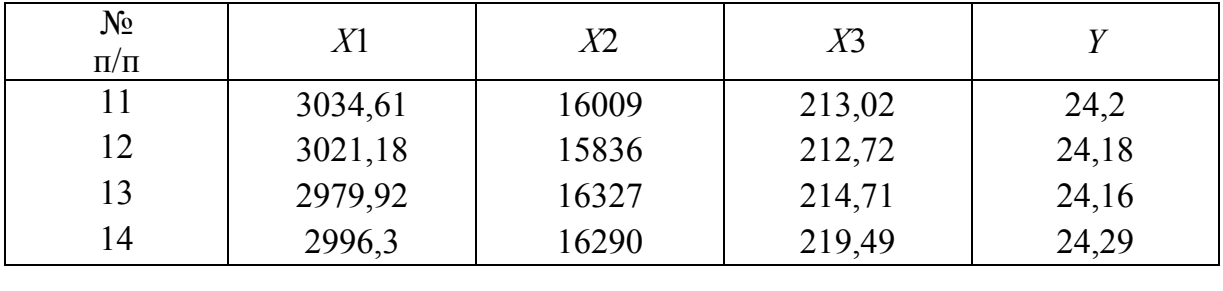

Обозначения: *Y* – курс доллара, руб./1 дол.; *Х*1 – *D*J индекс; *Х*2 – *TN* индекс; *Х*3 – цена золота, руб./г.

*Вариант* 7. По данным мониторинга о состоянии экологической защиты и охраны труда на промышленном предприятии за два года проанализируйте зависимость заболеваемости работников предприятия от содержания вредных веществ в производственно-ливневых водах после прохождения очистных сооружений.

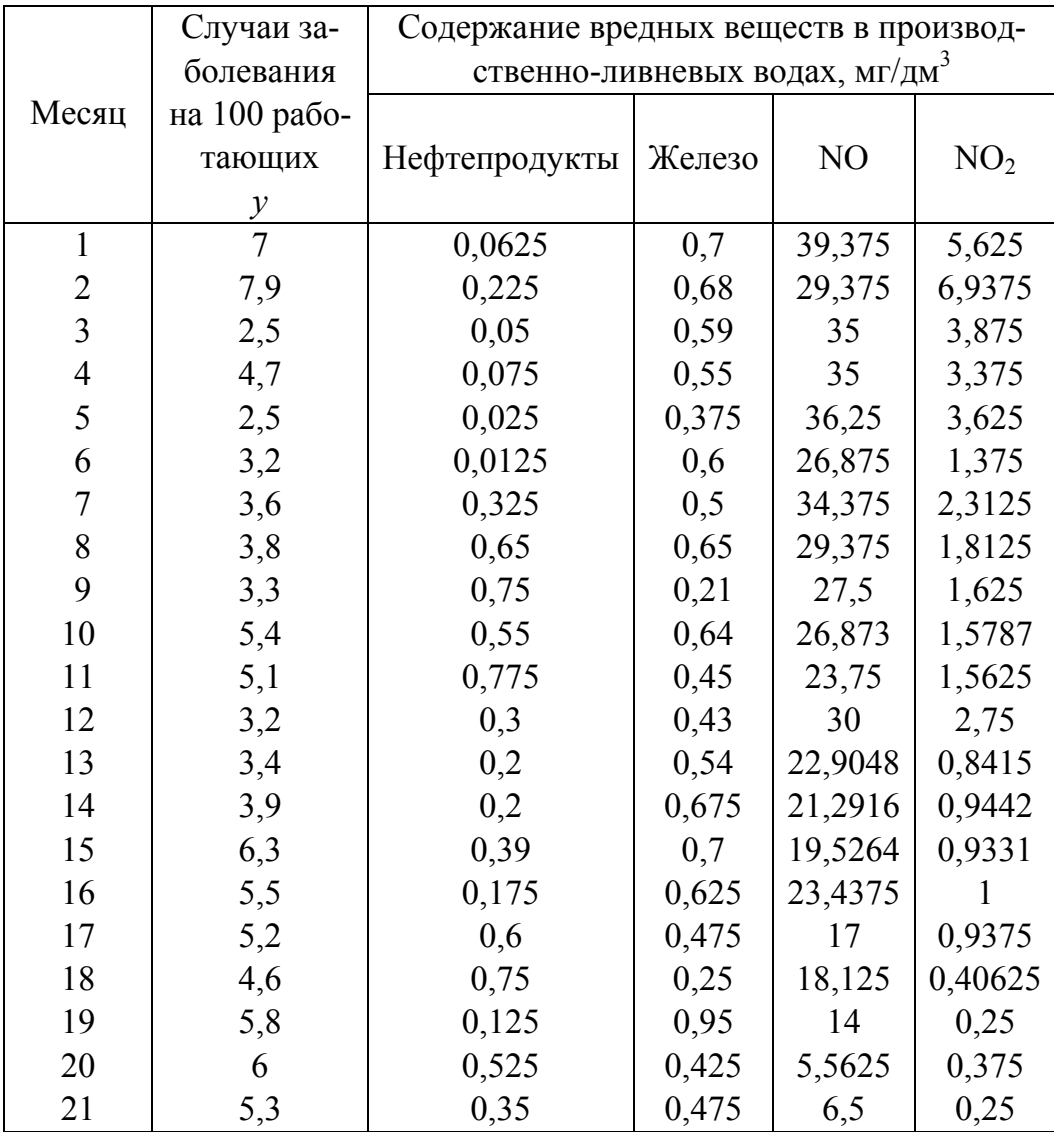

Вариант 8. Имеются статистические данные функционирования многомерного объекта управления с семью входными переменными  $X=(x1, x2, ..., x7)$  и с одной выходной переменной у1. Исследовать зависимость переменной у1 от различных факторов и отобразить их взаимосвязь в форме регрессионной модели с двумя значимыми факторами.

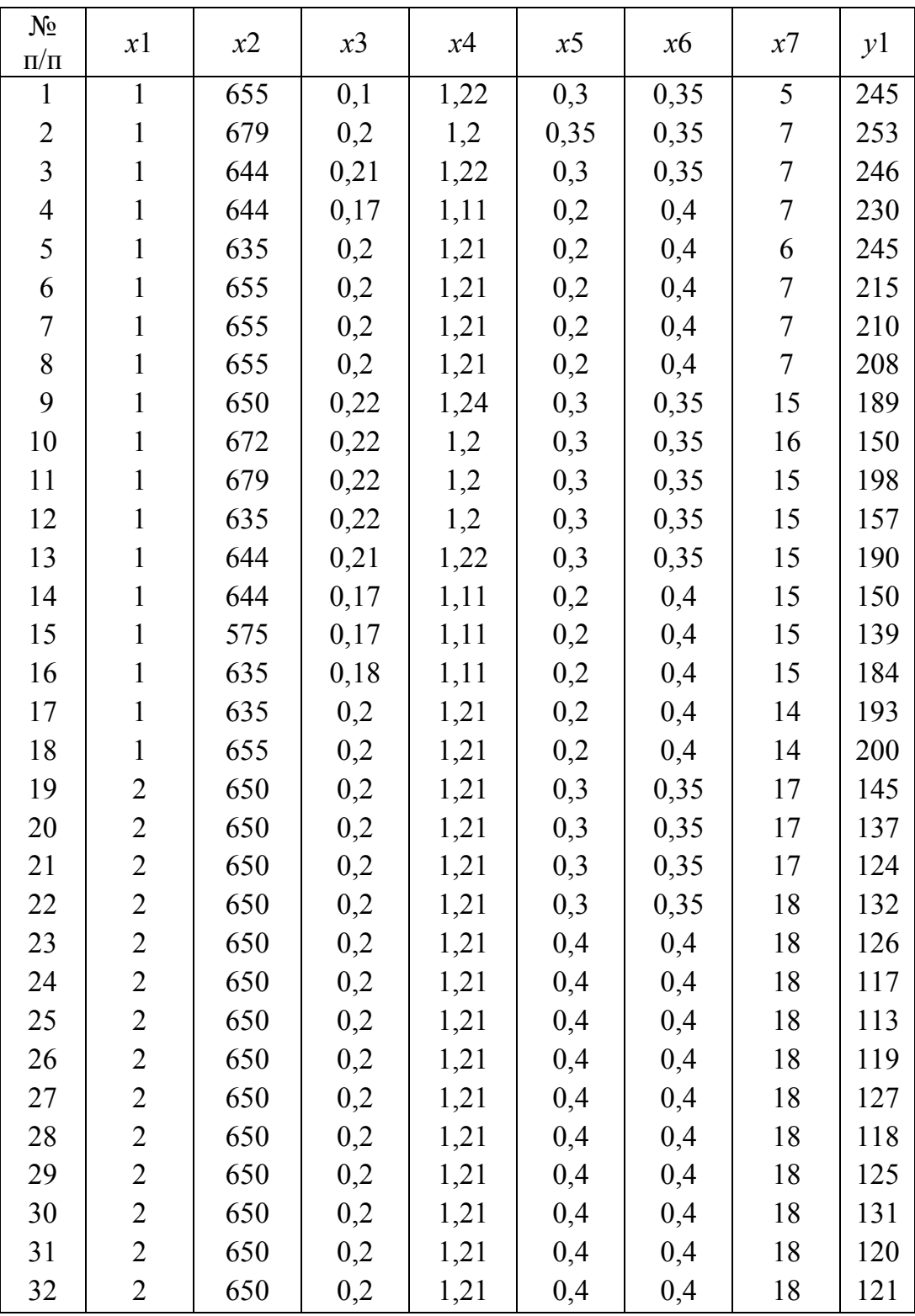

Вариант 9. Имеются статистические данные функционирования многомерного объекта управления с семью входными переменными  $X=(x1,$  $x2, ..., x7$ ) и с одной выходной переменной у2. Исследовать зависимость переменной у2 от различных факторов и отобразить их взаимосвязь в форме регрессионной модели с двумя значимыми факторами.

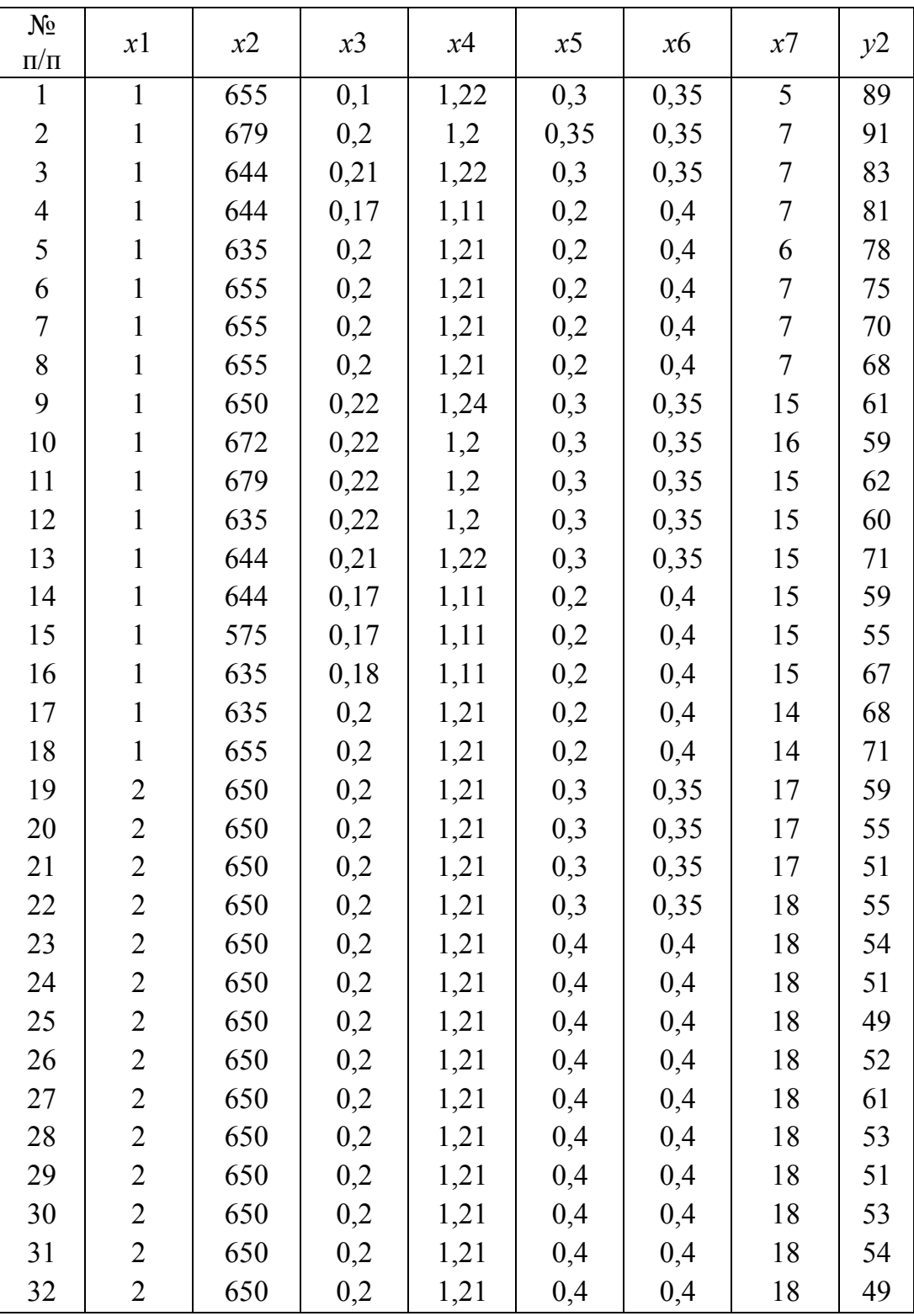

Вариант 10. Имеются статистические данные функционирования многомерного объекта управления с семью входными переменными  $X=(x1)$ ,  $x2, ..., x7$ ) и с одной выходной переменной у3. Исследовать зависимость переменной у3 от различных факторов и отобразить их взаимосвязь в форме регрессионной модели с двумя значимыми факторами.

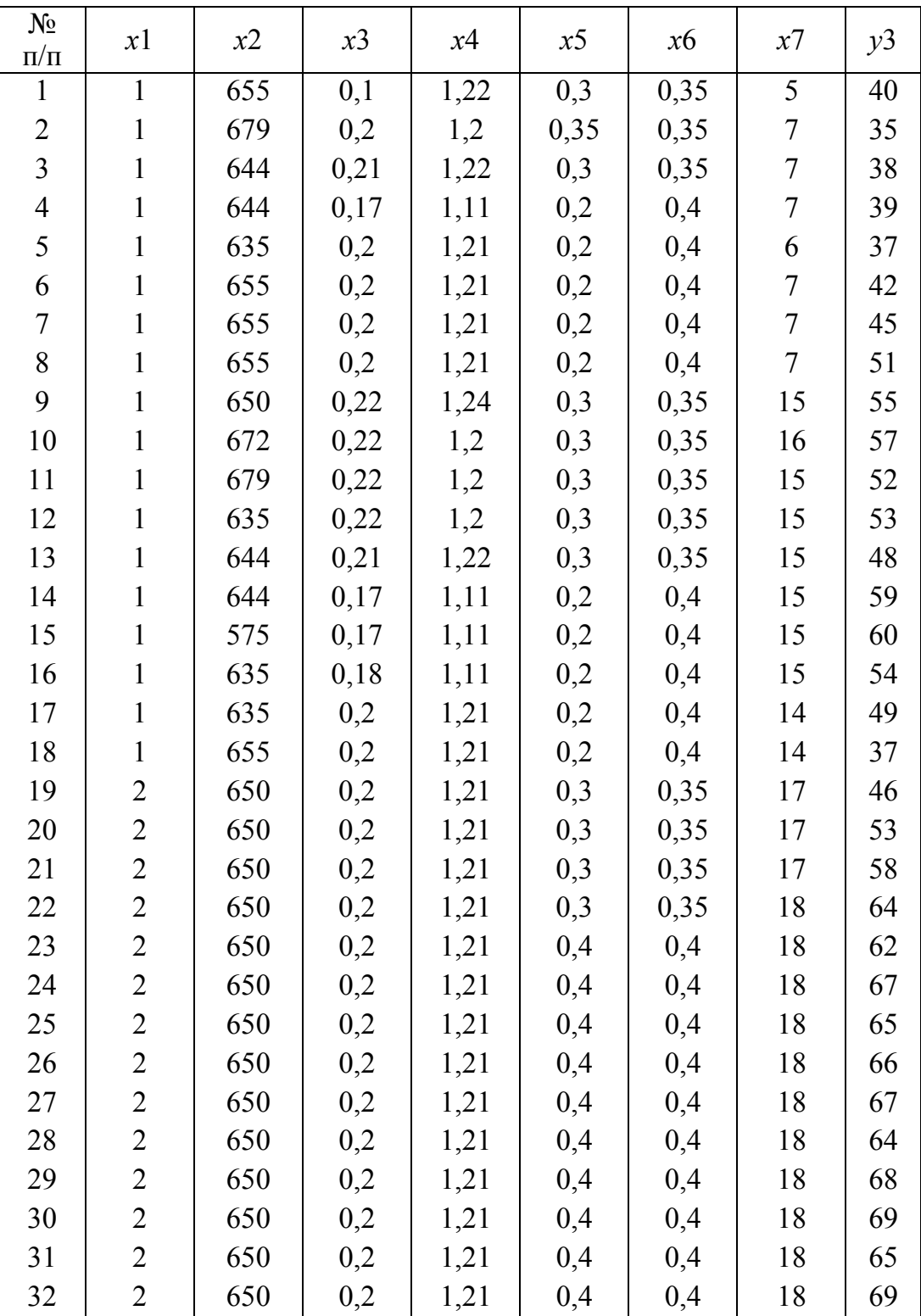

# Лабораторная работа № 2 КОМПОНЕНТНЫЙ АНАЛИЗ

#### 2.1. Цель работы

Освоение методов построения регрессионных моделей на основе использования компонентного анализа.

#### 2.2. Теоретические сведения

Компонентный анализ проводится с несколькими частными целями. Как метод снижения размерности он позволяет выявить закономерности, которые непосредственно не наблюдаются. Эта задача решается по матрице нагрузок, как и классификация признаков в пространстве главных компонент. А индивидуальные значения используются для классификации объектов (не по исходным признакам, а по главным компонентам) и для построения уравнения регрессии на эти обобщенные показатели. Кроме того, диаграмма рассеяния объектов, построенная в плоскости, образованной двумя первыми, наиболее весомыми главными компонентами, позволяет косвенно подтвердить или опровергнуть предположение о том, что исследуемые данные подчиняются многомерному нормальному закону распределения вероятностей.

Форма облака должна напоминать эллипс, более густо объекты расположены в его центре и разреженно по мере удаления от него. Интерпретируются главные компоненты, которым соответствуют дисперсии больше 1 и которые имеют хотя бы одну весомую нагрузку. Выбор критической величины, при превышении которой элемент матрицы нагрузок признается весовым и оказывает влияние на интерпретацию главной компоненты, определяется по смыслу решаемой задачи и может варьировать в пределах от 0,5 до 0,9 в зависимости от получаемых промежуточных результатов.

Идея метода заключается в замене сильно коррелированных переменных новыми переменными (главными компонентами), между которыми корреляция отсутствует. При этом главные компоненты  $z_1 - z_n$ являются линейными комбинациями исходных переменных  $x_1 - x_n$ :

 $\left\{\n\begin{aligned}\nz_1 &= a_{11}x_1 + a_{12}x_2 + \dots + a_{1n}x_n, \\
z_2 &= a_{21}x_1 + a_{22}x_2 + \dots + a_{2n}x_n, \\
&\dots \\
z_n &= a_{n1}x_1 + a_{n2}x_2 + \dots + a_{nn}x_n.\n\end{aligned}\n\right.$ 

Главные компоненты подбираются так, чтобы  $z_1$  имела наибольшую дисперсию. Для каждой следующей главной компоненты дисперсия убывает. Последняя компонента имеет наименьшую дисперсию.

Так как исходные переменные  $x_1 - x_n$  измерены в несопоставимых величинах, то необходимо перейти к центрированным нормированным величинам. При этом все переменные будут иметь нулевое математическое ожидание и единичную дисперсию. Матрицу исходных центрированнонормированных значений переменных находят из соотношения

$$
X = \begin{vmatrix} \frac{X_{11} - \overline{X_1}}{\hat{S}_1} & \cdots & \frac{X_{1N} - \overline{X_1}}{\hat{S}_1} \\ \vdots & \ddots & \vdots \\ \frac{X_{n1} - \overline{X_n}}{\hat{S}_n} & \cdots & \frac{X_{nN} - \overline{X_n}}{\hat{S}_n} \end{vmatrix}
$$

где $\overline{x} = \frac{\sum_{i=1}^{n} x_i}{N}$  – несмещенная, состоятельная и эффективная оценка математического ожидания;  $N$  – количество наблюдений.

 $\hat{S}^2 = \frac{1}{N-1}\sum_{i=1}^{N}(X_i - \overline{X})^2$  — несмещенная, состоятельная и эффективная оценка дисперсии.

Так как переменные центрированы и нормированы, то оценку корреляционной матрицы можно провести по формуле

$$
\hat{\boldsymbol{R}} = \frac{1}{N-1} \cdot \boldsymbol{X} \cdot \boldsymbol{X}^T - \text{размерность матрицы корреляций } n \times n.
$$

Перед тем как проводить компонентный анализ, анализируется независимость исходных признаков. Проверяется значимость матрицы парных корреляций с помощью критерия Уилкса.

Выдвигается гипотеза:  $H_0$ :  $\hat{\mathbf{R}}$  незначима и альтернативная  $H_1$ :  $\hat{\mathbf{R}}$  значима.

Рассчитывается статистика  $\gamma_{\kappa} = -(N - \frac{1}{6} (2n + 5)) \ln |\hat{R}|$ , которая распределена по закону  $x^2$   $\frac{n-1}{6}$  степенями свободы. Сравнивается расчетное значение с табличным значением  $\chi^2_{\rm exp}$  для уровня значимости  $\alpha = 0.05$ .

Если расчетное значение критерия будет больше табличного значения  $\mathcal{V}$   $\mathcal{N} \geq \mathcal{X}$   $\mathcal{Z}$ , то гипотеза  $H_0$  отвергается и принимается альтернативная  $H_1$ :  $\pmb{\hat{R}}$  значима, следовательно, имеет смысл проводить компонентный анализ.

Затем поверяется гипотеза о диагональности ковариационной матрицы. Выдвигается нулевая гипотеза  $H_0$ :  $cov(\mathbf{x}_i \mathbf{x}_j) = 0$ ,  $\forall i \neq j$  и альтернативная  $H_1$ : cov  $(x_i x_j) \neq 0$ .

Рассчитывается статистика  $\gamma_n = -(N - \frac{2n+11}{6}) \ln |\hat{R}|$ , которая распределяется по закону  $x^2$   $\frac{n-1}{2}$  степенями свободы.

Если расчетное значение критерия будет больше табличного значения  $\mathbf{y}_n > \mathbf{y}_{nn}^2$ , то гипотеза  $H_0$  отвергается и принимается альтернативная  $H_1$ :

 $\hat{R}$  значима, что подтверждает мультиколлениарность данных, следовательно, имеет смысл проводить компонентный анализ.

Для выделения главных компонент на уровне информативности 0.85 пользуются мерой информативности, которая показывает, какую часть или какую долю дисперсии исходных переменных составляют *k*-первых главных компонент. На заданном уровне информативности выделяются *k* главных компонент.

Для решения данной задачи необходимо использовать пакет прикладных программ статистического анализа, например Statgraphics Plus.

Программа выдает матрицу коэффициентов корреляции А между центрированно-нормированными исходными переменными и ненормированными главными компонентами размерностью (*n* x k)

$$
A = \begin{vmatrix} a_{11} & a_{12} & \dots & a_{1k} \\ a_{21} & a_{22} & \dots & a_{2k} \\ a_{n1} & a_{n2} & \dots & a_{nk} \end{vmatrix}
$$

Коэффициенты показывают наличие, силу и направление линейной связи между соответствующими исходными переменными  $x_1 - x_n$  и соответствующими главными компонентами  $z_1 - z_k$ . Уравнение в матричной форме записи принимает вид  $Z = X A$ .

Программа выдает матрицу наблюдаемых значений главных компонент Z размерностью  $(n \times k)$ :

$$
Z = \begin{bmatrix} z_{11} & z_{12} & \dots & z_{1k} \\ z_{21} & z_{22} & \dots & z_{2k} \\ \dots & \dots & \dots & \dots \\ z_{N1} & z_{N2} & z_{Nk} \end{bmatrix}.
$$

Используя значения главных компонент, построим модель главных компонент:

 $x_{ii} = a_{1i}z_{i1} + a_{2i}z_{i2} + a_{3i}z_{i3} + \dots + a_{ki}z_{ik}$ ,  $j=1, 2, ..., N, i=1, 2, ...n$ .

Для интерпретации используются, как правило, наиболее весомые главные компоненты. Уравнение регрессии на выделенные главные компоненты строится методом множественной регрессии. Оценивается значимость уравнения регрессии в целом и значимость коэффициентов регрессии при главных компонентах

$$
y = b_0 + b_1 z_1 + b_2 z_2 + \ldots + b_k z_k
$$

Подставляя в полученное уравнение значения главных компонент  $z_1$  --  $z_k$ , выраженные через центрированные переменные  $x_1 - x_n$ , получаем окончательное уравнение регрессии:

$$
y = c_0 + c_1x_1 + c_2x_2 + \dots + c_nx_n
$$

Это уравнение отличается более высокой точностью, чем получаемое с использованием классического метода наименьших квадратов.

#### Пример

Имеются данные, описывающие зависимость результирующей переменной у от факторных переменных  $x1 - x3$  (табл. 2.1) с использованием метода главных компонент.

| x1  | <i>x</i> 2 | x3  | $\mathcal{V}$ |
|-----|------------|-----|---------------|
| 1,1 | 1,1        | 1,2 | 26,2          |
| 1,4 | 1,5        | 1,1 | 25,9          |
| 1,7 | 1,8        | 2   | 32,5          |
| 1,7 | 1,7        | 1,8 | 31,7          |
| 1,8 | 1,9        | 1,8 | 31,7          |
| 1,8 | 1,8        | 1,9 | 33,6          |
| 1,9 | 1,8        | 2   | 34,2          |
| 2   | 2,1        | 2,1 | 34,4          |
| 2,3 | 2,4        | 2,5 | 35,5          |
| 2,5 | 2,5        | 2,4 | 36,5          |

Таблица 2.1. Исходные данные

1) Подготовим данные для использования пакета Statgraphics Plus. Данные вводим непосредственно в Statgraphics Plus путем копирования таблицы с данными.

Убираем с экрана лишние надписи удалением соответствующих строк и колонок таблицы с импортированными данными. Выполним форматирование данных по каждой колонке в отдельности. Для этого помечаем мышью редактируемую колонку с данными. Войти в пункт меню редактирования *Edit*. Выбрать режим *Modify Column*…Установить формат данных с фиксированной точкой с необходимым числом цифр после запятой, например с двумя цифрами после запятой *Fixed Decimal* 2 .

При этом необходимо запомнить размещение данных во вновь полученной табл. 2.2 по колонкам *Col\_1 – Col\_4*.

| Col 1 | Col 2 | Col 3 | Col 4 |
|-------|-------|-------|-------|
| 1,10  | 1,10  | 1,20  | 26,20 |
| 1,40  | 1,50  | 1,10  | 25,90 |
| 1,70  | 1,80  | 2,00  | 32,50 |
| 1,70  | 1,70  | 1,80  | 31,70 |
| 1,80  | 1,90  | 1,80  | 31,70 |
| 1,80  | 1,80  | 1,90  | 33,60 |
| 1,90  | 1,80  | 2,00  | 34,20 |
| 2,00  | 2,10  | 2,10  | 34,40 |
| 2,30  | 2,40  | 2,50  | 35,50 |
| 2,50  | 2,50  | 2,40  | 36,50 |

Таблица 2.2. Данные, размещенные в программе

2) Проверим мультиколлениарность факторов *x*1 – *x*3. Мультиколлениарность оцениваем по результатам анализа матрицы парных коэффициентов корреляции. Для расчета матрицы парных коэффициентов корреляции и выдачи ее на печать с исходными данными необходимо вызвать в главном меню программу *Summary stats*. В окно *Data* записать колонки *Col*\_1, *Col\_*2, *Col***\_**3, *нажать ОК.* Вызвать подменю *Tabular options*. В окне табличных настроек поставить флажок напротив *Correlations*, нажать клавишу *OK*. При этом на экране появится матрица коэффициентов парной корреляции. Для записи матрицы в таблицу с данными необходимо вызвать пункт подменю *Save results,* в окне *Correlations* установить флажок и нажать *ОК*. Файлу будет приписан идентификатор *CMAT.* Матрица коэффициентов парной корреляции будет продолжением таблицы с исходными данными с колонками *CMAT*\_1, *CMAT*\_2, *CMA*T\_3. Матрица коэффициентов парной корреляции для рассматриваемого примера имеет вид табл. 2.3.

| $CMAT$ 1 | $CMAT$ 2 | $CMAT$ 3 |
|----------|----------|----------|
| 1,0      | 0,985    | 0,931    |
| 0,985    | 1,0      | 0,915    |
| 0,931    | 0,915    | 1,0      |

Таблица 2.3. Матрица парных коэффициентов корреляции

Коэффициенты парной корреляции больше 0,8, что свидетельствует о коррелированности данных, следовательно, имеет смысл проводить компонентный анализ.

3) Выделим главные компоненты, построим уравнение главных компонент. Для выделения главных компонент воспользуемся специальной программой. Для этого в главном меню необходимо вызвать программу главных компонент: Special \ Multivariate Methods \ Principal Components. B окно Data внесите имена колонок с исходными данными Col 1, Col 2,  $Col$  3, нажать ОК.

Для получения данных компонентного анализа вызываем подменю Tabular options и помечаем окно Analysis Summaru, нажимаем ОК. При этом на экране отобразятся результаты анализа (табл. 2.4):

| Principal Components Analysis |            |            |            |  |  |
|-------------------------------|------------|------------|------------|--|--|
|                               | Component  | Percent of | Cumulative |  |  |
| Number                        | Eigenvalue | Variance   | Percentage |  |  |
|                               | 2,888      | 96,26      | 96,26      |  |  |
|                               | 0,0985     | 3,28       | 99,54      |  |  |
|                               | 0,0137     | 0,45       | 100,00     |  |  |

Таблица 2.4. Главные компоненты

На уровне информативности 95 % и выше выделяется одна главная компонента. Она имеет наибольшую дисперсию, равную 96,26 %. Использование второй главной компоненты не приводит к существенному увели-

чению дисперсии (всего на 3.28 %). Главная компонента является линейной комбинацией исходных данных  $x1 - x3$ . Для выдачи на печать параметров модели необходимо пометить окно Component Weights. При этом на экране появятся параметры модели.

Table of Component Weights

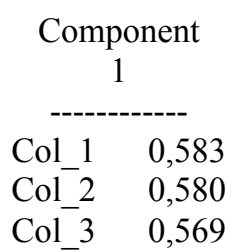

Имея параметры, записываем уравнение первой главной компонен-TЫ:

$$
z = 0.583 x1 + 0.58 x2 + 0.569 x3.
$$

Программа рассчитывает значения главных компонент для всех опытных данных. Для выдачи данных необходимо пометить окно Data Table и нажать ОК. При этом на экране появятся значения главных компо-HeHT.

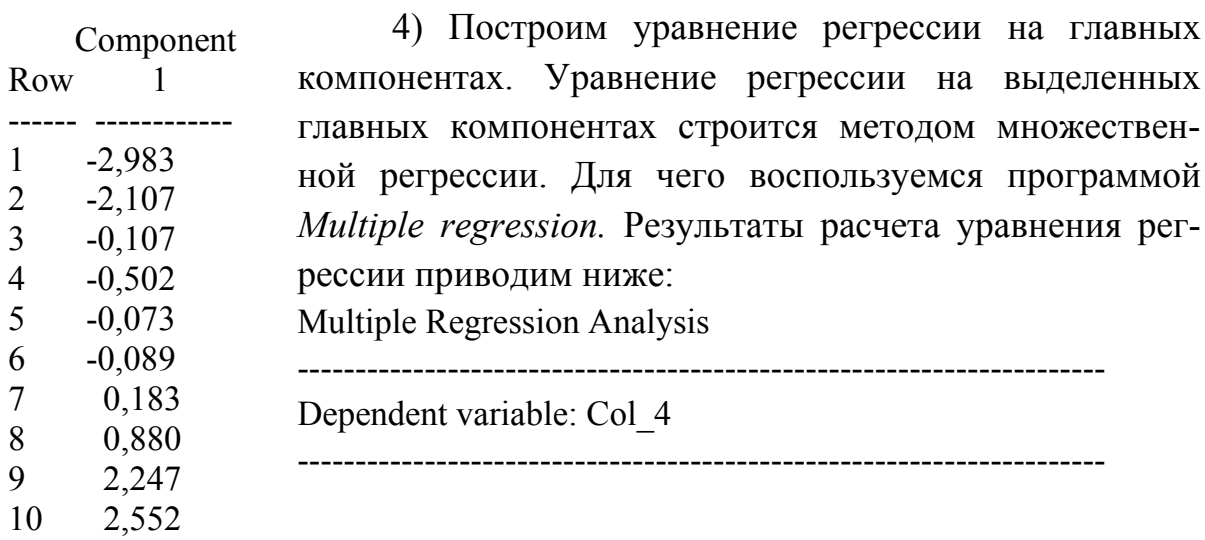

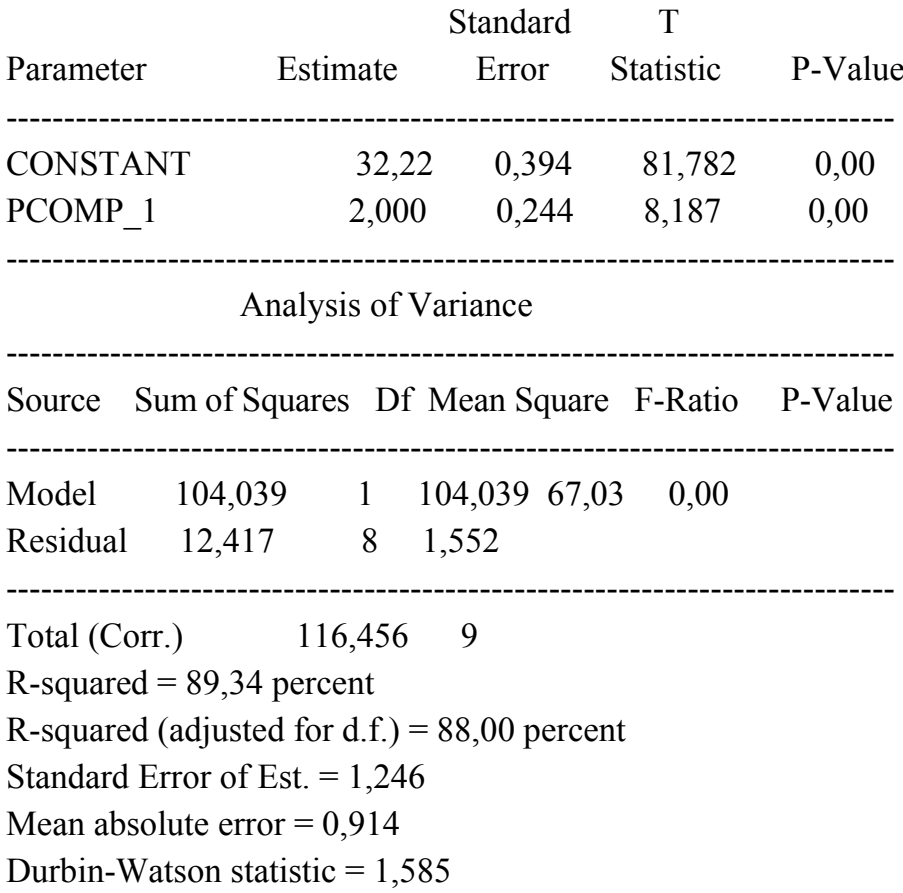

Полученное уравнение регрессии имеет вид:

$$
y = 32,22 + 2,00 \, \text{z1}.
$$

Первая главная компонента z1 адекватно описывает зависимую переменную у. Подставляя в полученное уравнение выражение для первой главной компоненты, переходим к исходным переменным  $x1 - x3$ :

$$
y = 16,542 + 2,822 \text{ x}1 + 2,808 \text{ x}2 + 2,755 \text{ x}3.
$$

Полученное уравнение более точно описывает зависимость результирующей переменной от влияющих факторов по сравнению с уравнением множественной регрессии.

## 2.3. Задание к лабораторной работе

1. Получить задание от преподавателя на выполнение лабораторной работы.

2. Ввести исходные данные в ППП Statgraphics Plus или в другой пакет, например STATISTICA.

3. Оценить мультиколлениарность факторных переменных и сделать вывод о целесообразности построения модели на главных компонентах.

4. Рассчитать главные компоненты.

5. Построить уравнение в главных компонентах и оценить его адекватность.

6. Построить уравнение регрессии в исходных факторных переменных.

7. Сравнить точность регрессионной модели с моделью на главных компонентах. Сделать выводы по результатам исследований.

## 2.4. Порядок выполнения лабораторной работы

1. Подготовить данные для расчетов в ППП Statgraphics Plus либо в другой программе.

2. Проверить независимость (немультиколлениарность) факторных переменных.

3. Выделить главные компоненты, построить уравнения главных компонент.

4. Построить уравнение регрессии на выделенных главных компонентах методом множественной регрессии.

5. Оценить значимость уравнения регрессии в целом и коэффициентов регрессии при главных компонентах.

6. Сделать выводы по результатам исследований.

## 2.5. Содержание отчета

1. Исходные данные для исследования.

2. Матрица парных коэффициентов корреляции.

3. Таблица главных компонент.

4. Уравнения главных компонент.

5. Таблица со значениями главных компонент.

6. Результаты расчета уравнения регрессии на главных компонентах.

7. Уравнение регрессии с исходными факторными переменными.

8. Выводы по результатам выполненной лабораторной работы.

#### 2.6. Вопросы для самоконтроля

1. С какими целями проводится компонентный анализ?

2. Как косвенно можно подтвердить или опровергнуть предположение о том, что исследуемые данные подчиняются многомерному нормальному закону распределения вероятностей.

3. В чем заключается идея метода главных компонент. Как подбираются главные компоненты?

4. Для чего проводится анализ независимости исходных факторных переменных?

5. Какую информацию содержат коэффициенты матрицы корреляций?

6. Как определяется целесообразность проведения компонентного анализа?

7. К чему приводит мультиколлениарность данных при регрессионном анализе?

8. Как оценивается точность модели на главных компонентах?

# 2.7. Список рекомендуемой литературы

1. Дубров, А. М. Многомерные статистические методы / А. М. Дубров, В. С. Мхитарян, Л. И. Трошин. - М.: Финансы и статистика, 2003. - $352$  c.  $-$  ISBN 5-279-019450-3.

2. Яновский, Л. П. Введение в эконометрику: учеб. пособие / Л. П. Яновский, А. Г. Буховец; под. ред. Л. П. Яновского. - 2-е изд., доп. - М. : КНО-PVC,  $2007. - 256$  c.  $-$  ISBN 5-85971-270-0.

#### 2.8. Варианты заданий

Использовать данные из лабораторной работы № 1 с целью сравнения точности разработанных моделей на главных компонентах с регрессионными моделями, ранее разработанными в лабораторной работе № 1.

# Лабораторная работа № 3 АНАЛИЗ ВРЕМЕННЫХ РЯДОВ

#### 3.1. Цель работы

Освоение методов построения моделей временных рядов на основе структурирования процессов.

#### 3.2. Теоретические сведения

Модели, построенные по данным, характеризующим экономическую систему или процесс за ряд последовательных равноотстоящих моментов времени, называются моделями временных рядов, в дальнейшем - временными рядами. Простейшей является модель аддитивного случайного процесса, имеющая вид [1, 2]:

$$
Y_t = U_t + V_t + e_t, \qquad (3.1)
$$

где  $U_t$  – трендовая компонента;  $V_t$  – сезонная компонента;  $e_t$  – случайная компонента;  $t$  – уровни наблюдения,  $t = 1, 2, 3, \ldots$ 

Для построения модели (3.1) необходимо получить оценки каждой компоненты. Для выделения составляющих компонент пользуются процедурами фильтрации, регрессионного и корреляционного анализов.

Относительно трендовой составляющей  $U_t$  предполагают, что она должна представлять некоторую гладкую функцию, описываемую полиномом минимальной степени. Для этого чаще всего используются следующие функции времени t:

- линейная  $U_t = a+b$  t;

$$
U_t = a + b_1 t + b_2 t^2 + b_3 t^3 + \ldots + b_n t^n;
$$

- экспонента  $U_t = e^{a+bt}$  и др.

Параметры тренда определяются методом наименьших квадратов, в качестве независимой переменной выступает время  $t = 1, 2, 3, ...$ , а в качестве зависимой переменной – уровни временного ряда  $Y_t$ . Критерием отбора наилучшей формы тренда является значение скорректированного коэффициента детерминации  $R^2$ .

*Пример.* Имеются данные о выработке продукции за 18 месяцев работы производственного участка (табл. 3.1). Требуется построить график динамики выработки продукции, подобрать наилучшую форму тренда, выделить сезонную компоненту и построить аддитивную модель.

| Месяцы         |        | $\overline{2}$ |        |        |        | 6      |
|----------------|--------|----------------|--------|--------|--------|--------|
| Выработка      |        |                |        |        |        |        |
| продукции, шт. | 596488 | 615925         | 612846 | 634217 | 659835 | 615392 |
| Месяцы         | ⇁      | 8              | 9      | 10     |        | 12     |
| Выработка      |        |                |        |        |        |        |
| продукции, шт. | 708291 | 580846         | 509008 | ë      | 568649 | 420148 |
| Месяцы         | 13     | 14             | 15     | 16     | 7      | 18     |
| Выработка      |        |                |        |        |        |        |
| продукции, шт. | 452529 | 447319         | 456579 | 505584 | 484261 | 453356 |

Таблица 3.1. Выработка продукции

Решение проводим, используя ППП *MS EXCEL*. С использованием Мастера диаграмм строим график динамики выработки продукции (рис. 3.1).

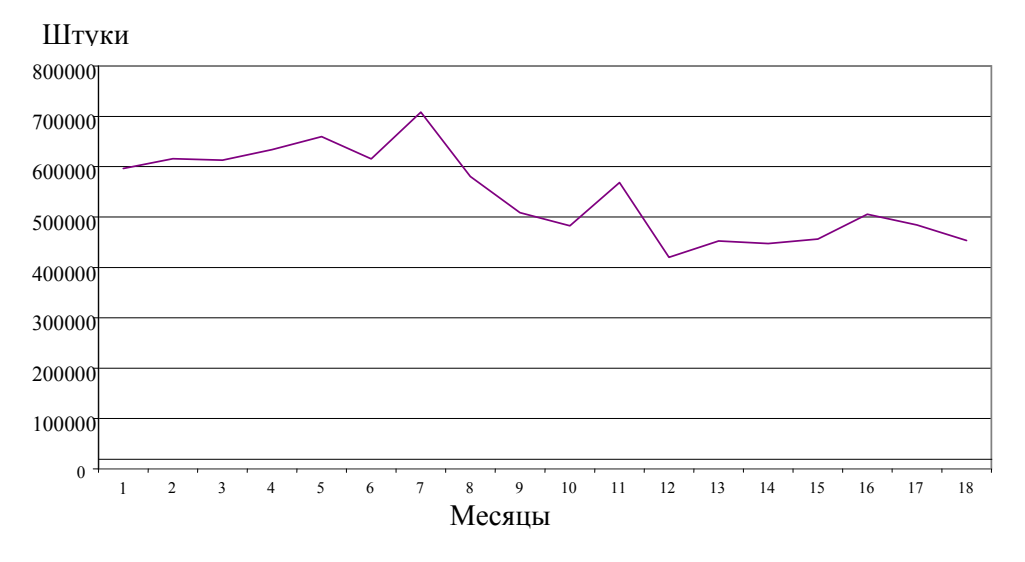

Рис. 3.1. График выработки продукции по месяцам

График характеризует убывающую тенденцию выработки продукции с периодическими колебаниями. Проведем подбор тренда путем добавления линий тренда. Одновременно установим режим отображения уравнения регрессии, описывающего тренд, и коэффициента детерминации. В табл. 3.2 приведены характеристики подбираемых линий тренда. Все три вида тренда адекватно описывают характер изменения выработки продук-

ции во времени. Коэффициенты детерминации статистически значимы при уровне значимости 0,05, расчетные значения критерия Фишера превышают табличные данные.

|            | Вид тренда   Коэффициент детерминации, % | Уравнение тренда                    |
|------------|------------------------------------------|-------------------------------------|
| Линейный   | n l                                      | $U_t$ = 665390 -12707 t             |
| Парабола   | 61.5                                     | $U_t = -50.31t^2 - 11751t + 662203$ |
| Экспонента | 62.4                                     | $U_t = 672830e^{-0.0235 t}$         |

Таблица 3.2. Подбор вида тренда

Для математического описания тренда выбираем более простое линейное уравнение.

Для выделения сезонной компоненты совместно со случайной  $(V_t + e_t)$ из исходного ряда  $Y_t$  вычитаем трендовую компоненту  $U_t$ . При этом получаем центрированный временной ряд

$$
(V_t+e_t)=Y_t-U_t.
$$

График центрированного временного ряда отображен на рис. 3.2. Для определения периода циклической компоненты  $V_t$  вычисляем автокорреляционную функцию центрированного временного ряда (рис. 3.3). На графике просматривается периодическая составляющая с периодом (13-1) =  $= 12$  месяцев и временным слвигом  $(12 - 3) = 9$  месяцев.

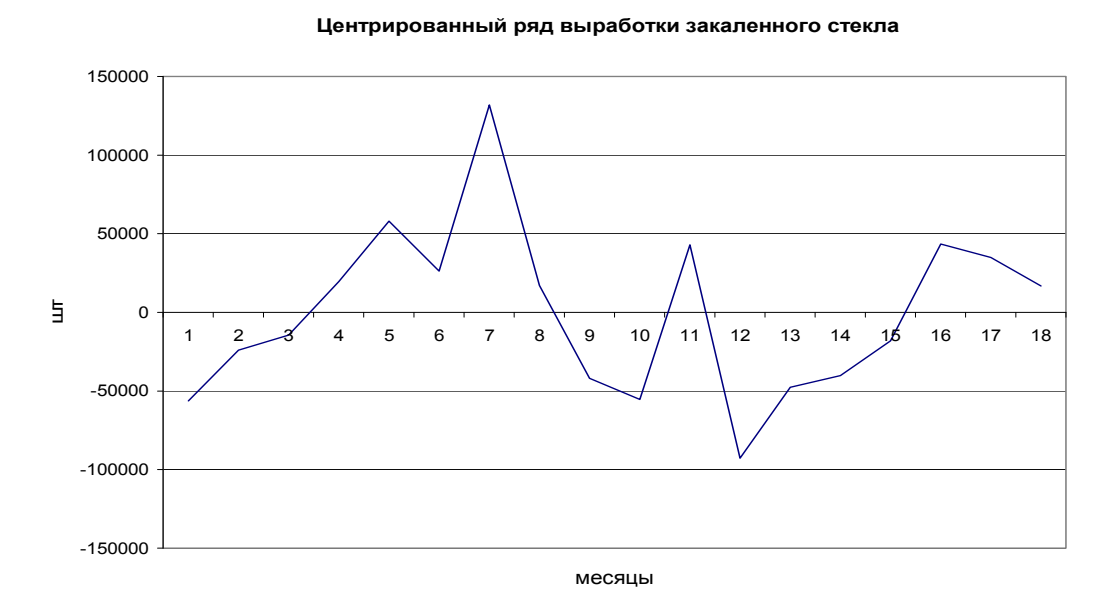

Рис. 3.2. График компонент  $(V_t + e_t)$  в динамическом ряду выработки продукции

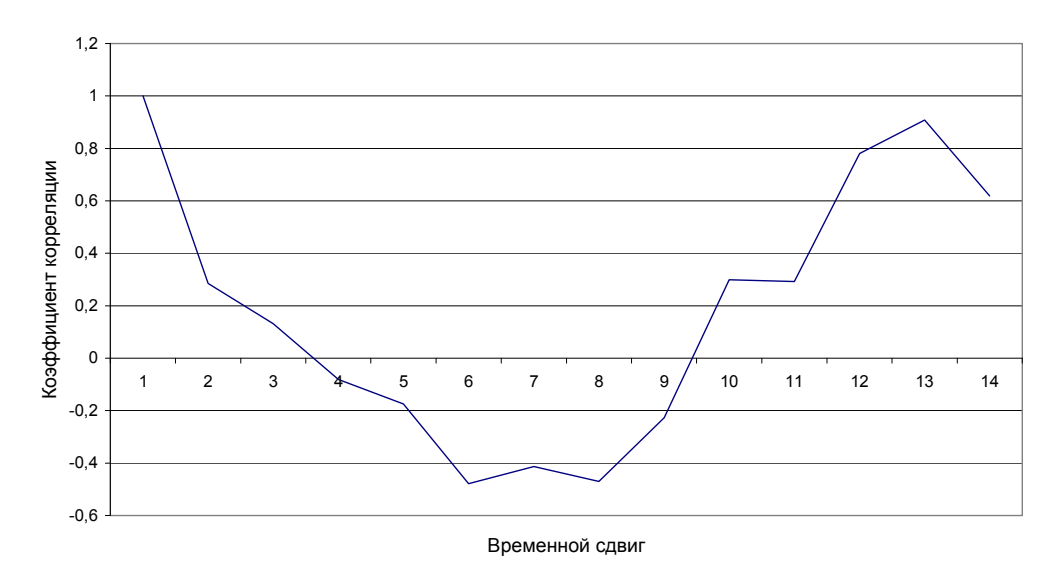

Рис. 3.3. Автокорреляционная функция центрированного временного ряда

Амплитуда гармоники может быть приближенно оценена через дисперсию центрированного временного ряда, т.к. из условия аддитивности модели вытекает баланс дисперсий центрированного ряда

$$
S^2 \frac{1}{(Vt + et)} = S^2 \frac{1}{(Vt)} + S^2 \frac{1}{(et)},
$$

где  $S^2$  ( $V_t$  +et) – оценка дисперсии центрированного временного ряда;  $S^2$  ( $V_t$ ) – оценка дисперсии сезонной (гармонической) компоненты, равная квадрату амплитуды гармоники;  $S^2_{(et)}$  – оценка дисперсии случайной компоненты.

Если пренебречь дисперсией случайной компоненты, то за амплитуду гармонической составляющей можно принять (оценка сверху) стандартное отклонение центрированного ряда. В рассматриваемом примере это будет

$$
A_{Vt} = S_{(Vt)} = 53660.
$$

Амплитула гармоники может быть уточнена по критерию минимума случайной компоненты временного ряда. На графике (рис. 3.4) приведены совмещенные компоненты  $(V_t + e_t)$  и гармоническая компонента  $V_t$  с уточненной амплитудой, равной 50000:

 $V_t = 50000 \cdot \sin((2\pi/12) t + 2\pi \cdot 2,85/4).$ 

Для выделения случайной компоненты  $e_t$  из центрированного временного ряда ( $V_t + e_t$ ) вычитаем гармоническую компоненту  $V_t$  График случайной компоненты приведен на рис. 3.5. Случайная компонента  $e_t$  имеет следующие параметры:

- среднее значение равно -226,3 (шт./мес.), что статистически незначимо при уровне значимости 0.05;

- оценка дисперсии равна 13,7  $10^8$  (шт./мес.)<sup>2</sup>.

После подстановки в исходное уравнение (3.1) всех компонент, временной ряд выработки продукции, уровни которых представлены в табл. 3.1, описывается следующей аддитивной моделью:

 $Y_t = -12707 \cdot t + 665390 + 50000 \cdot \sin((2\pi/12) t + 2\pi \cdot 2,85/4) + e_t$ . (3.2)

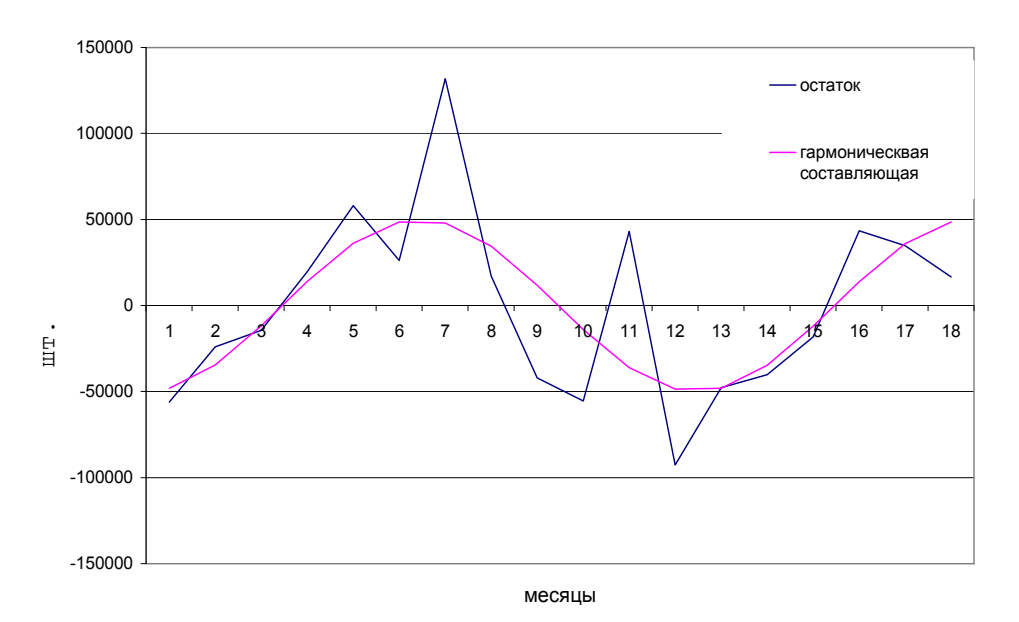

Рис. 3.4. График центрированного ряда  $(V_t + e_t)$  с наложением гармонической компоненты  $V_t = 50000 \cdot \sin((2\pi/12) t + 2\pi \cdot 2,85/4)$ 

**Случайная компонента е<sup>t</sup>**

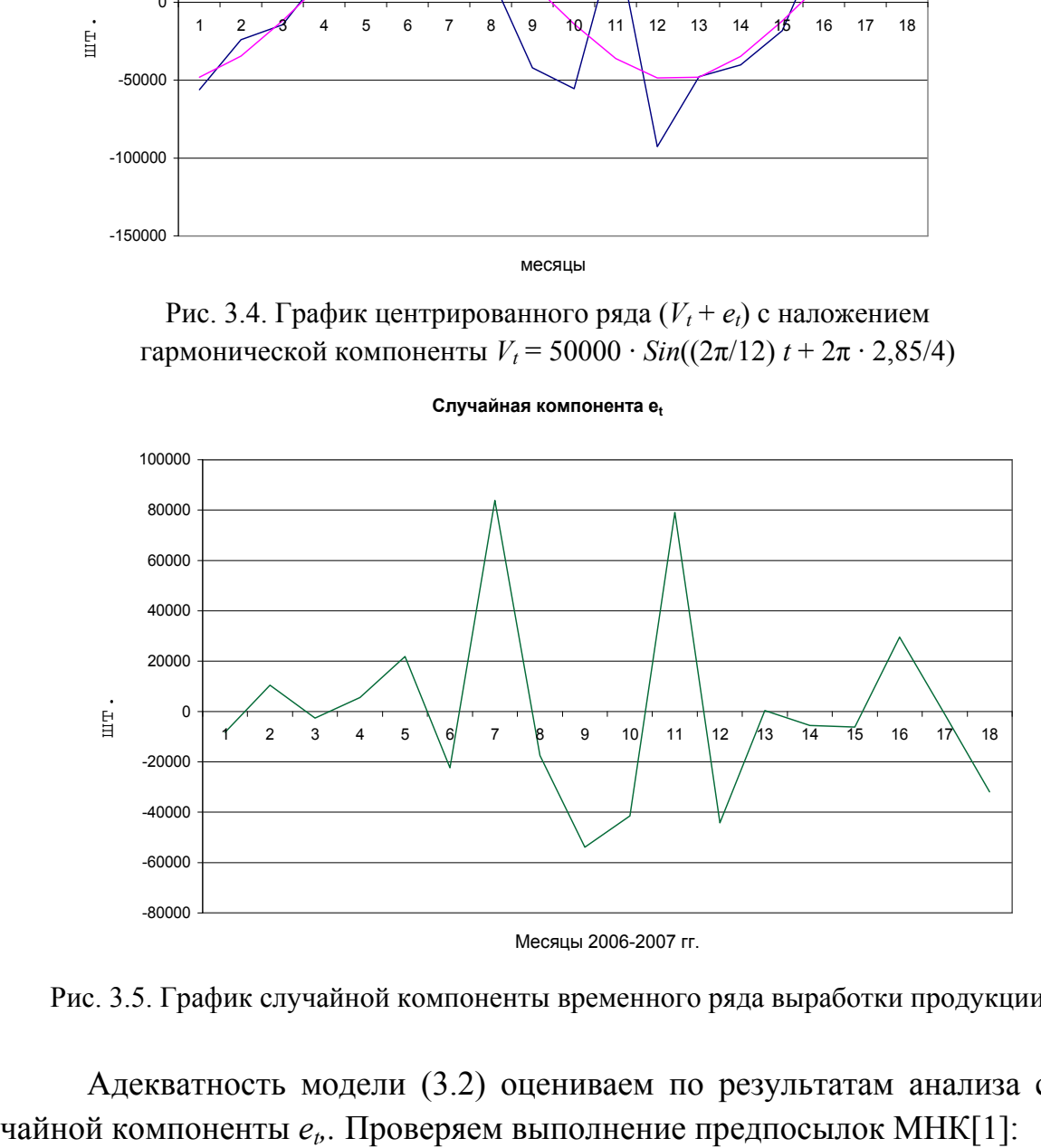

Рис. 3.5. График случайной компоненты временного ряда выработки продукции

Адекватность модели (3.2) оцениваем по результатам анализа слу-

- случайность остатков модели определяем по числу точек перегиба

$$
p = 11 > p_{k} = 9;
$$

- соответствие распределения нормальному закону определяем по  $R/S$  критерию:

расчетное значение  $R/S$  равно 3,69, находится в области критических границ для уровня значимости 0,05, равной  $R/S = 3.3 - 4.21$ ;

- равенство нулю математического ожидания остатка определяем с помощью *t*-критерия Стьюдента:

 $t_p = 0.48 \le t_{\rm kn} = 2.1$  (для уровня значимости 0.05);

- независимость значений уровней случайной компоненты определяем по *d*-критерию Дарбина - Уотсона:

 $dw = 1,4 > d_2 = 1,39$  (для уровня значимости 0,05 имеем  $d_1 = 1,16$ ;  $d_2$  = 1,39).

Все предпоссылки м.н.к. выполняются, что подтверждает адекватность разработанной модели (3.2).

Оценим точность разработанной модели. Для этого вычисляем среднюю абсолютную и среднюю относительную ошибку. Расчеты показали следующие результаты:

- средняя абсолютная ошибка разработанной модели равна 25877,8 шт.;

- средняя относительная ошибка равна 4.7 %.

Приводим интерпретацию результатов исследований с учетом особенностей анализируемого производственного процесса. В рассматриваемом временном интервале работа производства характеризуется некоторой нестабильностью. Среднее абсолютное уменьшение выработки изделий в течение месяца составляет

$$
\Delta y_{cp} = 12707
$$
 *urr*.

Темп уменьшения выработки изделий в последнем месяце 2007 г. составил величину 12707/449371 · 100=2,83 %.

Сезонная компонента  $V_t$  отражает увеличение выработки изделий в зимние месяцы года (декабрь - январь) и уменьшение в летние месяцы (июнь – июль) на величину, примерно равную 50000 шт./мес. Причинами могут быть колебание спроса, а также влияние климатических условий на технологический процесс изготовления изделий.

#### 3.3. Задание к лабораторной работе

1. Построить график анализируемого временного ряда и высказать гипотезу о возможности описания временного ряда моделью аддитивного случайного процесса.

2. Оценить составляющие аддитивной модели: трендовую, сезонную компоненты и случайную составляющую.

3. Оценить точность аппроксимации временного ряда моделью аддитивного случайного процесса.

4. Проверить выполнение предпосылок МНК по результатам анализа случайной компоненты.

5. Составить отчет по выполненным исследованиям.

## **3.4. Порядок выполнения лабораторной работы**

1. Получить от преподавателя задание на лабораторную работу.

2. Оценить по графику возможность описания временного ряда моделью аддитивного случайного процесса.

3. Подобрать простейшую трендовую составляющую анализируемого временного ряда по критерию минимальной остаточной дисперсии.

4. Выделить периодическую составляющую во временном ряду.

5. Оценить параметры случайной компоненты.

6. Оценить точность описания моделью анализируемого временного ряда.

7. Проверить выполнение предпосылок МНК по результатам анализа случайной компоненты.

8. Сделать выводы по результатам исследований.

9. Составить отчет по выполненной лабораторной работе.

## **3.5. Содержание отчета**

1. Задание на лабораторную работу.

2. График анализируемого временного ряда и выдвижение гипотезы о возможности описания временного ряда моделью аддитивного случайного процесса.

3. Таблица подбора вида трендовой составляющей временного ряда. Математическое описание тренда.

4. График центрированного временного ряда.

5. Автокорреляционная функция центрированного временного ряда и ее математическое описание.

6. График случайной компоненты временного ряда и ее оценки.

7. Аддитивная модель анализируемого временного ряда с оценками ее точности.

8. Результаты проверки выполнения предпосылок МНК.

9. Выводы по результатам исследований временного ряда.

#### **3.6. Вопросы для самоконтроля**

1. Модель аддитивного случайного процесса, интерпретация ее компонент.

2. Чем вызывается трендовая составляющая во временном ряду, ее аппроксимация?

3. Чем может вызываться периодическая составляющая во временном ряду, ее аппроксимация?

4. Как оценить случайную компоненту во временном ряду и чем она может вызываться?

5. Как оценивается точность разработанной модели временного ряда?

6. Для чего проверяют выполнение предпосылок МНК?

7. По каким пунктам проверяется выполнение предпосылок МНК?

# **3.7. Список рекомендуемой литературы**

1. Эконометрика: учебник / под ред. И. И. Елисеевой. – 2-е изд., перераб. и доп. – М. : Финансы и статистика, 2005. – 576 с.

2. Яновский, Л. П. Введение в эконометрику: учеб. пособие / Л. П. Яновский, А. Г. Буховец; под ред. Л. П. Яновского. – 2-е изд. доп. – М. : КНО-РУС, 2007. – 256 с. – ISBN 5-85971*-*279-0.

# **3.8. Варианты заданий**

*Вариант* 1. Уровень дефектности РРМ вырабатываемой продукции участка производства конкретного типа изделия по месяцам приведен в таблице.

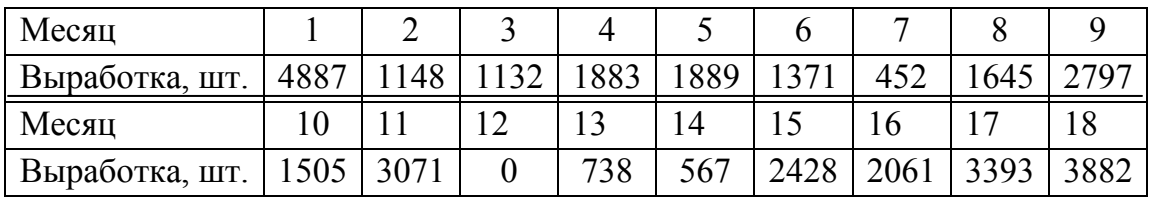

Построить модель временного ряда и оценить ее точность.

*Вариант* 2. Выход годной продукции на производственном участке по месяцам приведен в таблице.

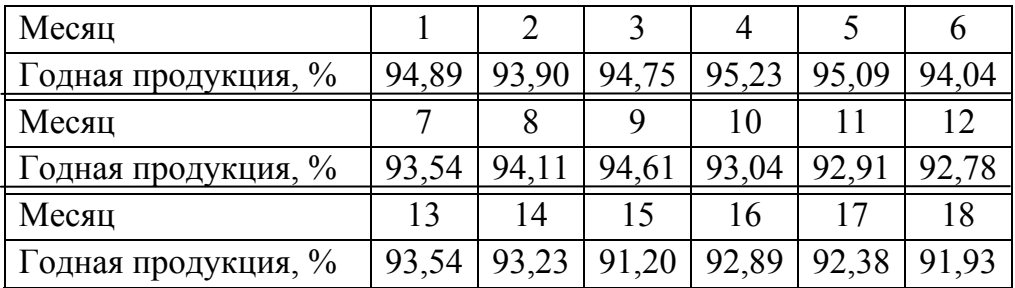

Построить модель временного ряда и оценить ее точность.

*Вариант* 3. Коэффициент использования оборудования на производственном участке по месяцам приведен в таблице.

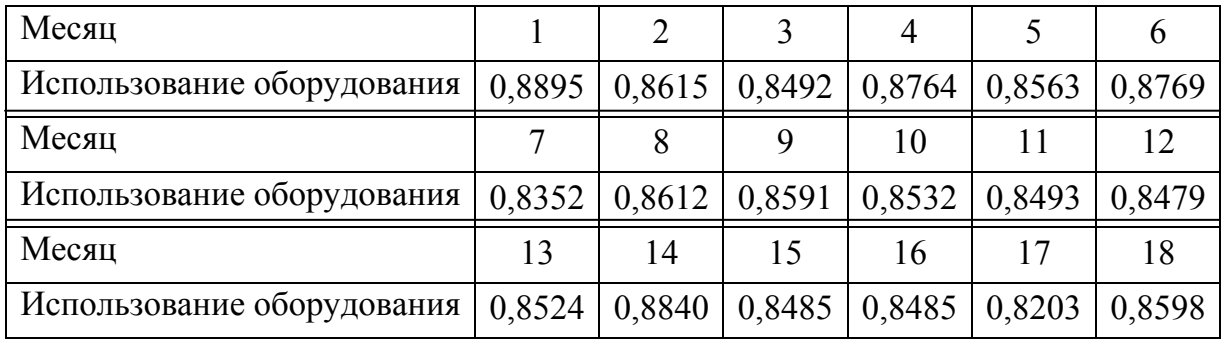

Построить модель временного ряда и оценить ее точность.

*Вариант* 4. Ритмичность процесса изготовления продукции на участке приведена в таблице, шт./ч.

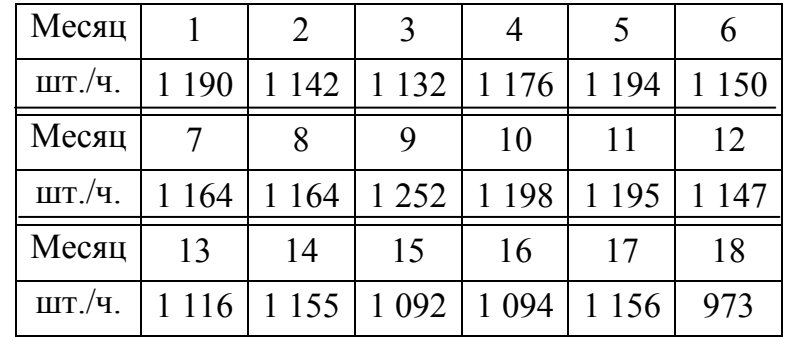

Построить модель временного ряда и оценить ее точность.

*Вариант* 5. Среднее часовое потребление газа по дням промышленным предприятием приведено в таблице. Построить модель временного ряда и оценить ее точность.

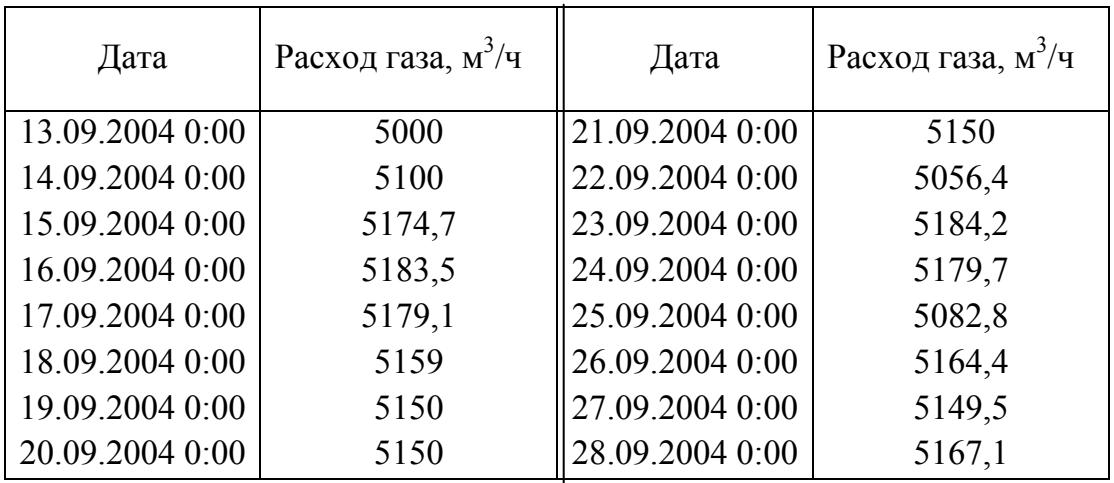

Окончание

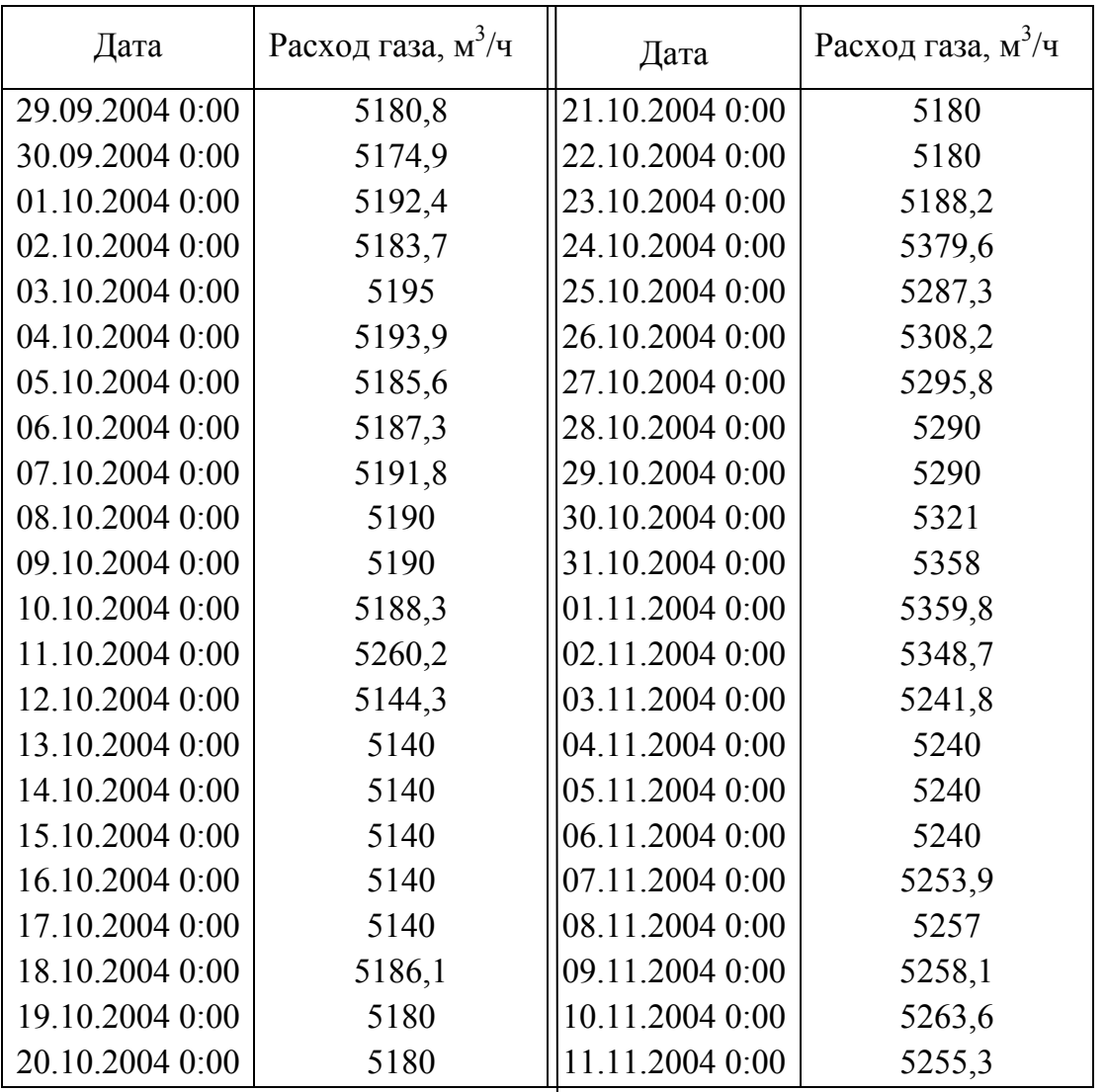

*Вариант* 6. В таблице приведены ежемесячные данные о случаях заболевания работников промышленного предприятия в пересчете на 100 работающих. Построить модель временного ряда и оценить ее точность.

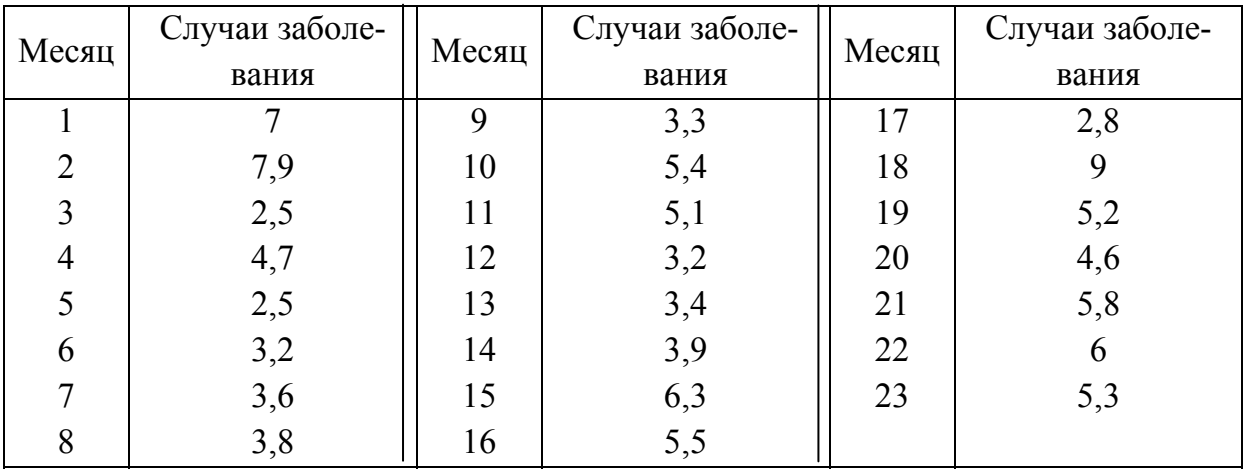

*Вариант* 7. Состояние охраны труда на промышленном предприятии оценивается числом нерабочих дней по больничным листам в пересчете на 100 работающих. Построить модель временного ряда и оценить ее точность.

| Месяц      |      |      |      |      |      | O    |      |      |      | 10   |      |
|------------|------|------|------|------|------|------|------|------|------|------|------|
| Больничные | 43,6 | 49,1 | 21,9 | 30,4 | 37,7 | 40,8 | 30,9 | 90,5 | 49,4 | 31,6 | 59,2 |
| листы      |      |      |      |      |      |      |      |      |      |      |      |
| Месяц      | 12   | 13   | 14   | 15   | 16   | 17   | 18   | 19   | 20   | 21   | 22   |
| Больничные | 33,9 | 63   | 71,1 | 30,5 | 76,5 | 59,2 | 51,1 | 59,1 | 80,8 | 60,3 |      |
| листы      |      |      |      |      |      |      |      |      |      |      |      |

*Вариант* 8. Концентрация вредных выбросов промышленного предприятия в окружающую природную среду, мг/м<sup>3</sup>, характеризуется данными, приведенными в таблице. Построить модель временного ряда и оценить ее точность.

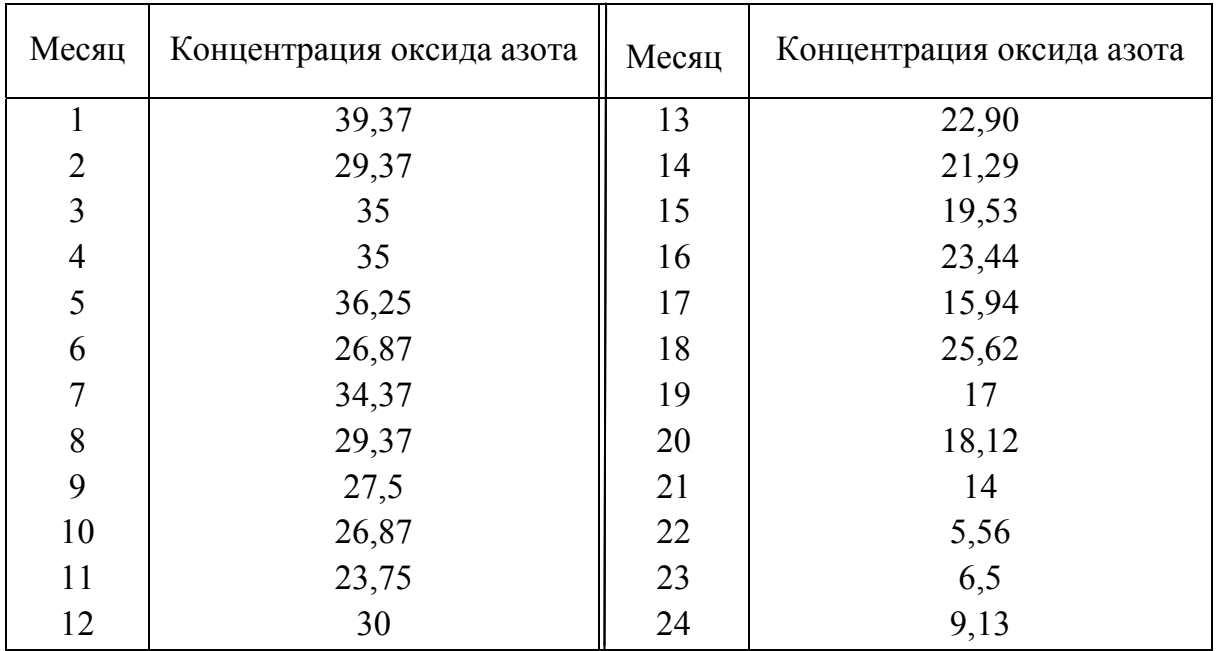

*Вариант* 9. Выработка изделий на первом участке цеха по сменам, шт., характеризуется данными, приведенными в таблице. Построить модель временного ряда и оценить ее точность.

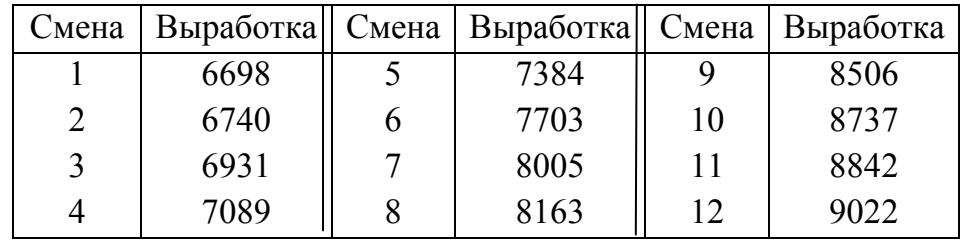

Окончание

| Смена | Выработка | Смена | Выработка | Смена | Выработка |
|-------|-----------|-------|-----------|-------|-----------|
| 13    | 9425      | 20    | 10867     | 27    | 12336     |
| 14    | 9752      | 21    | 10746     | 28    | 12568     |
| 15    | 9602      | 22    | 10770     | 29    | 12903     |
| 16    | 9711      | 23    | 10782     | 30    | 13027     |
| 17    | 10121     | 24    | 11179     | 31    | 13051     |
| 18    | 10425     | 25    | 11617     | 32    | 12889     |
| 19    | 10744     | 26    | 12015     |       |           |

*Вариант* 10. Выработка изделий на втором участке цеха по сменам (шт.) характеризуется данными, приведенными в таблице. Построить модель временного ряда и оценить ее точность.

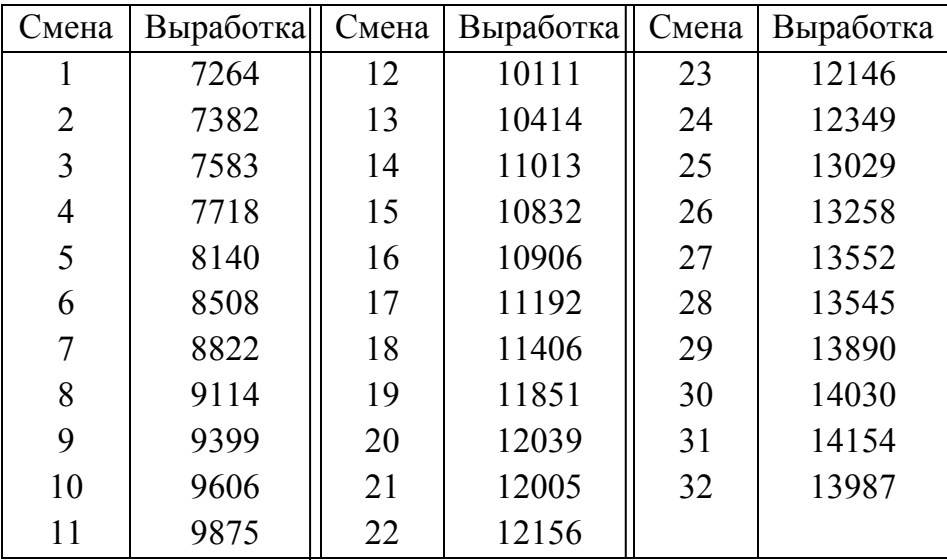

#### **Лабораторная работа № 4 ПРОГНОЗИРОВАНИЕ ВРЕМЕННЫХ РЯДОВ**

# **4.1. Цель работы**

Изучение алгоритмов прогнозирования и оценка точности прогноза по ретроспективным данным показателей работы организации.

## **4.2. Теоретические сведения**

Исследование динамики показателей работы организации, выявление и характеристика основных тенденций развития и моделей взаимосвязи дают основание для прогнозирования – определения ожидаемых показателей.

Важное место в прогнозировании занимают статистические методы прогноза. Применение прогнозирования предполагает, что закономерность развития, действующая в прошлом внутри ряда динамики, сохранится и в прогнозируемом будущем. Теоретической основой распространения тенденции на будущее является свойство инерционности, которое позволяет выявить сложившиеся взаимосвязи между уровнями динамического ряда, а также между группой взаимосвязанных рядов динамики. Надежность прогноза возрастает для сопоставимых рядов динамики, полученных на основе использования единой методологии. Точность прогноза зависит от периода упреждения: чем короче период упреждения, тем более надежные и точные результаты дает прогнозирование. За короткий период не успевают сильно измениться условия работы организации и характер ее динамики.

Наиболее часто используются простейшие алгоритмы прогнозирования:

- по среднему абсолютному приросту при линейной тенденции развития показателя во времени;

- по среднему темпу роста, когда тенденция ряда характеризуется показательной кривой;

аналитическим описанием линии тренда, когда на показатель оказывает влияние множество факторов, и ее рассматривают в виде временной функции;

- по корреляционным связям между показателями ряда на ограниченном по времени интервале наблюдения;

- по среднему уровню ряда динамики в случае стационарного характера изменения во времени анализируемого показателя и др.

Прогнозирование по среднему абсолютному приросту проводится по  $y_{\text{np}} = y + \Delta y \cdot t$ , формуле где  $y$  – последний уровень ряда динамики;  $t$  – период упреждения (про-

гноз);  $\Delta y$  – средний абсолютный прирост анализируемого показателя.

Прогнозирование по среднему темпу роста выполняется по формуле

$$
y_{\rm np} = y \cdot T_{\rm p}^{\ t},
$$

где  $T_p$  – средний темп роста показателя.

Простейшим считается прогноз средним значением уровня ряда

$$
y_{\rm np} = y_{\rm cp},
$$

где y<sub>cn</sub> - среднее значение уровня анализируемого ряда динамики.

При подборе кривых для описания тренда многочленами стоит задача выбора степени многочлена. Для определения степени многочлена вычисляется последовательность разностей временного ряда

$$
\Delta_i^{(1)} = y(t_i) - y(t_{i-1}), \quad i = 2, 3, ..., n
$$
  
\n
$$
\Delta_i^{(k)} = \Delta_i^{(k-1)} - \Delta_{i-1}^{(k-1)}, \quad i = k, k+1, k+2, ...,
$$

 $n_{\cdot}$ 

Порядок разностей, при котором они становятся примерно одинаковыми, берется в качестве степени аппроксимирующего многочлена. Так, если малыми оказываются вторые разности  $\Delta_i^{(2)}$ ,  $i = 1, 2, 3, ..., n$ , то для прогнозирования тренда берется многочлен второй степени

$$
y(t) = a + bt + ct^2.
$$

Прогнозирование стационарных случайных процессов по корреляционным связям между показателями ряда на ограниченном по времени интервале наблюдения выполняется по формуле

 $y_{\text{m}} = (y_0 (1 + y_1 \cdot y_4 + y_2 \cdot y_3 + y_3 \cdot y_2 + y_4 \cdot y_1)) / (1 + y_4^2 + y_3^2 + y_2^2 + y_1^2),$  (4.1) где  $y_0$ ,  $y_1$ ,  $y_2$ ,  $y_3$ ,  $y_4$  - уровни динамического ряда с показателями работы организации, у4 соответствует последнему значению уровня ряда.

Для оценки точности прогноза с помощью вычислительного эксперимента анализируемая выборка временного ряда разбивается на две части: начало временного ряда используется для обучения и выбора алгоритма прогнозирования, а конец выборки используется для оценки точности прогнозирования. Абсолютная погрешность прогнозирования вычисляется по формуле  $\Delta y_{\text{np}} = y_{\text{np}} - y,$  $(4.2)$ где  $\Delta y_{\text{m}}$  – абсолютная погрешность прогнозирования, отклонение прогнозного уровня относительно истинного значения; у - истинный уровень ряда; у<sub>пр</sub> - спрогнозированное значение уровня ряда.

Для анализа рядов динамики и их прогнозирования используются офисные информационные технологии, реализованные в электронной таблице EXCEL, а также ППП типа STATISTICA, Matlab, STATISTICA Neural Networks и др.

Пример. Имеются статистические данные за 24 месяца о негативном влиянии производства листового стекла на окружающую природную среду. Содержание концентрации оксида азота в дымовых газах отражено на рис. 4.1.

Выполнить прогнозирование временного ряда с использованием аналитического описания линии тренда: экспонентой, моделью на нейронных сетях и с использованием нечетких множеств. Выбрать наиболее точный алгоритм прогнозирования по величине абсолютной погрешности прогноза на интервале прогнозирования в четыре месяца.

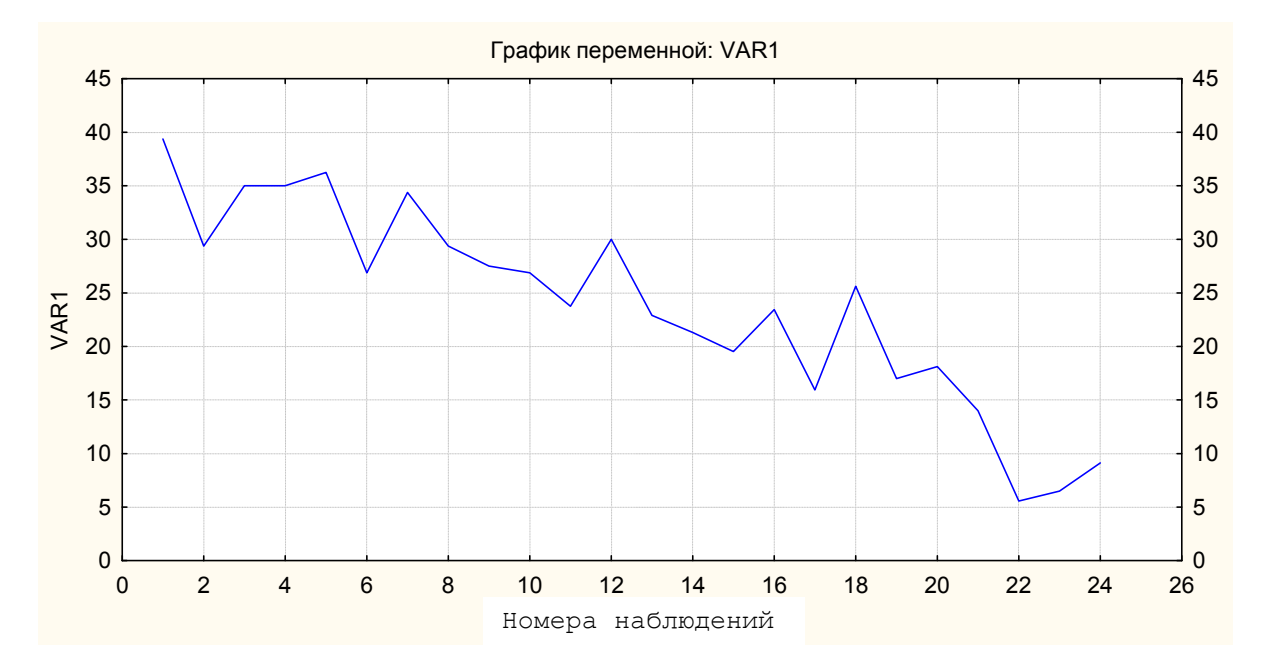

Рис. 4.1. Содержание концентрации оксида азота в дымовых газах

Обучение алгоритма прогнозирования проводим по первым 20 данным временного ряда, а точность прогнозирования оценим по последним четырем данным.

1) Визуальный анализ графика на рис. 4.1 показывает возможность описания тренда многочленом. Оценим точность прогнозирования при аналитическом описании линии тренда простой экспонентой. Для этого воспользуемся ППП *STATISTICA.* Результаты математического описания линии тренда экспонентой и прогноза на четыре шага вперед отражены на рис. 4.2. Параметры алгоритма: Эксп. сглажив. *S*0 = 39,37 *T*0 = -1,12 (прогноз выбросов) Лин. тренд, нет сезон.; Альфа = 0,100 Гамма = 0,100 *VAR*1.

Вычислим погрешность прогнозирования по формуле (4.1) с 21-го по 24-й месяцы временного ряда (табл. 4.1).

| Месяц                | 21   | 22   | 23                     | 24   |
|----------------------|------|------|------------------------|------|
| Фактическое значение | 14   | 5.56 | 6.5                    | 9.12 |
| Расчетный прогноз    | 15.3 |      | $14,24$   13,15   12,1 |      |
| Погрешность прогноза | 1.3  | 8.68 | 6.65                   | 2.98 |

Таблица 4.1. Погрешность прогнозирования

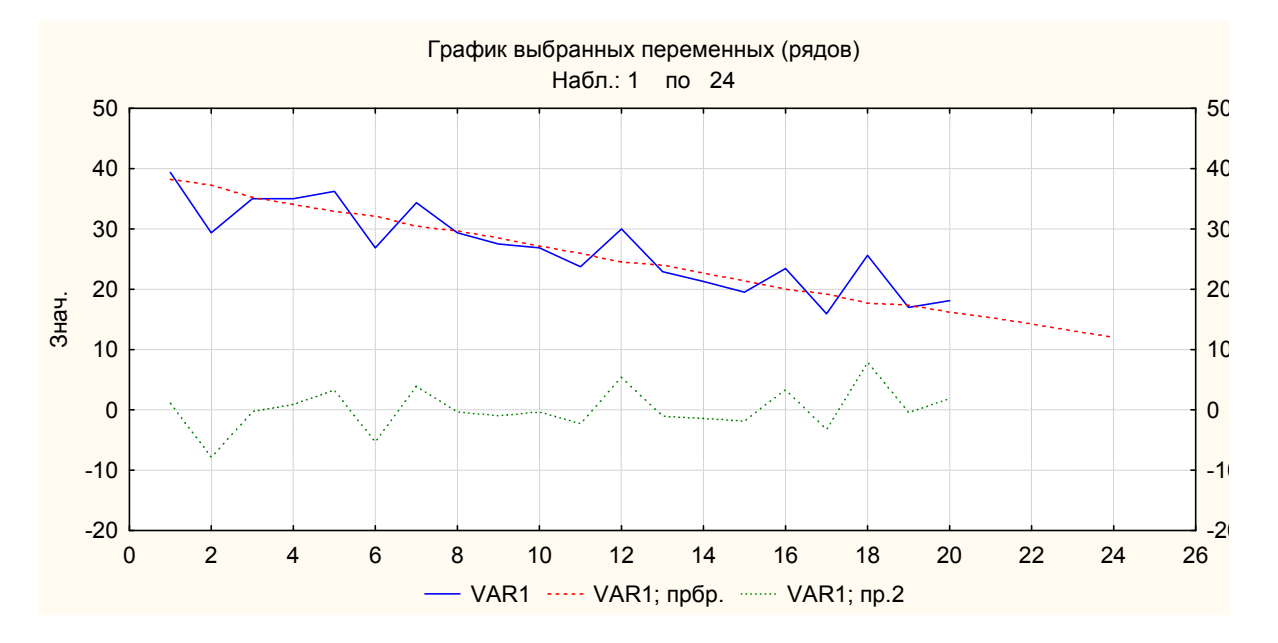

Рис. 4.2. Прогнозирование тренда

Наибольшая погрешность прогнозирования концентрации вредных веществ в выбросах линейным трендом равна  $\Delta y_{\text{np}} = 8{,}68 \text{ m}/\text{nm}^3$ .

2) Проведем анализ точности прогнозирования временного ряда с использованием моделей на нечетких множествах в ППП *Matlab*. Для этих целей составляем программу в виде *М*-файла (программа приведена ниже).

% ПОСТРОЕНИЕ МОДЕЛИ МВМВ:

 $fis = genfis2(vremi, rid, 0.44);$ 

 $%$  ГЛЕ:

```
%- vremj, rjd - МАТРИЦЫ ВХОДНЫХ/ВЫХОДНЫХ ИСХОДНЫХ ДАННЫХ
```
%- **0.44** - РАЗМЕР КЛАСТЕРА ДЛЯ *genefis2*

% ПРОСМОТР МОДЕЛИ В РЕДАКТОРЕ МВМВ:

 $fuzzy(fis);$ 

% ВЫПОЛНИТЬ НА МОДЕЛИ МВМВ ПРОГНОЗ ДЛЯ НАБЛЮДЕНИЙ 21-22: *chkfuzout* **=** *evalfis***(***progvremj, fis***);** 

% где *progvremj*-интервалы времени прогнозирования (21-24);

% *chkfuzout*-прогнозное значение временного ряда;

% РАСЧЕТ ПО МОДЕЛИ МВМВ ВРЕМЕННОГО РЯДА ПРИ ОБУЧЕНИИ (1-20):  $model = evalfis(premi, fis);$ 

% ГДЕ: *model*- СМОДЕЛИРОВАННЫЙ РЯД НА ОБУЧАЮЩЕЙ ВЫБОРКЕ (1-20); % РАСЧЕТ ВРЕМЕННОГО РЯДА С ПРОГНОЗОМ (1-24):

*graf***=***unnamed***1 +** *unnamed;*

% ГДЕ *unnamed1*- ФАЙЛ *model* ДОПИСАН ЧЕТЫРМЯ НУЛЯМИ В КОНЦЕ; % *unnamed***-**ФАЙЛ С 20-ю НУЛЯМИ В НАЧАЛЕ ДОПИСАН В КОНЦЕ ФАЙЛОМ *chkfuzout***;**

```
% ПОСТРОЕНИЕ СОВМЕЩЕННОГО ГРАФИКА РАСЧЕТНОГО ВРЕМЕННОГО
РЯДА
% С ИСХОДНЫМ РЯДОМ (1-24):
i=1:
plot([graf(:,i), prognoz(:,i)]);legend('show');
```
Результаты моделирования временного ряда отображены на рис. 4.3.

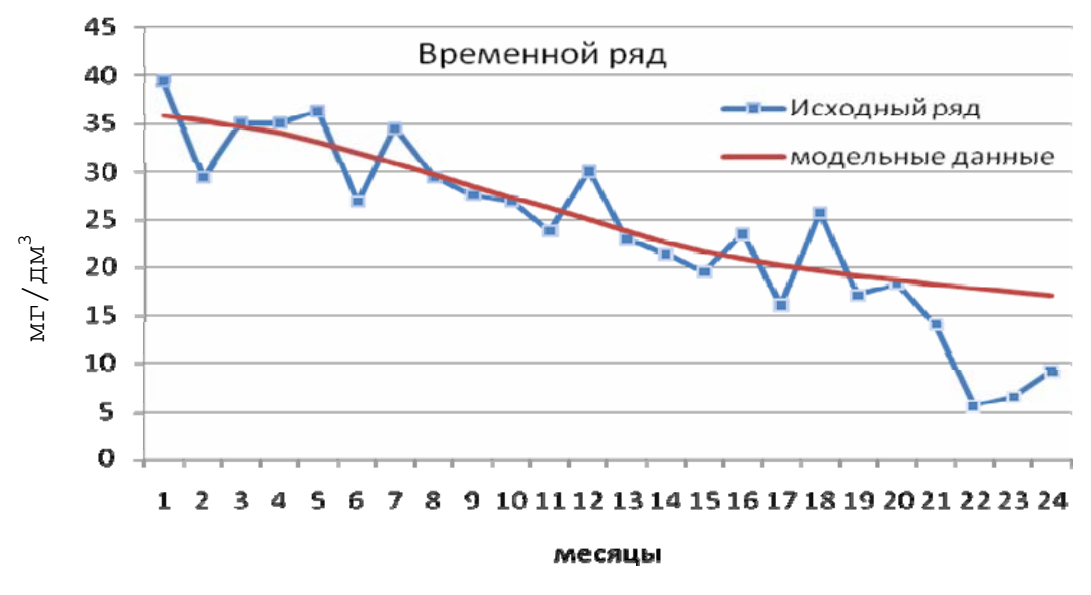

Рис. 4.3. Прогнозирование концентрации оксида азота в дымовых газах моделью на нечетких множествах

Расчеты погрешности прогнозирования представлены в табл. 4.2. Наибольшая погрешность прогнозирования концентрации вредных веществ в выбросах моделью на нечетких множествах составила  $\Delta y_{\text{np}} =$  $=12,19 \text{ mJ/m}^3$ .

| Месяц |      |       | Фактическое значение   Расчетный прогноз   Погрешность прогноза |
|-------|------|-------|-----------------------------------------------------------------|
| 21    |      | 18,18 | 4,18                                                            |
| 22    | 5,56 | 17,75 | 12,19                                                           |
| 23    | 6,5  | 17,34 | 10,84                                                           |
| 24    | 9.12 | 16,92 |                                                                 |

Таблица 4.2. Погрешность прогнозирования нечеткими множествами

3) Опишем временной ряд нейронными сетями с использованием ППП STATISTICA Neural Networks. Для этих целей была выбрана сеть MLP с одним входом и 13 нейронами в промежуточном слое (рис. 4.4).

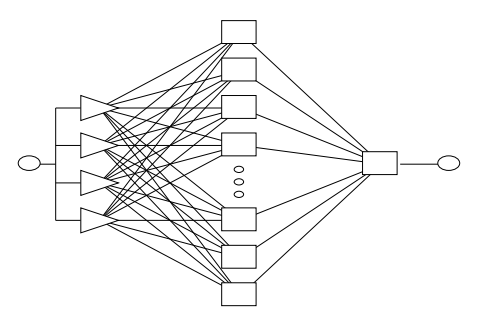

Рис. 4.4. Структура сети

Точность модели характеризуется следующими данными:

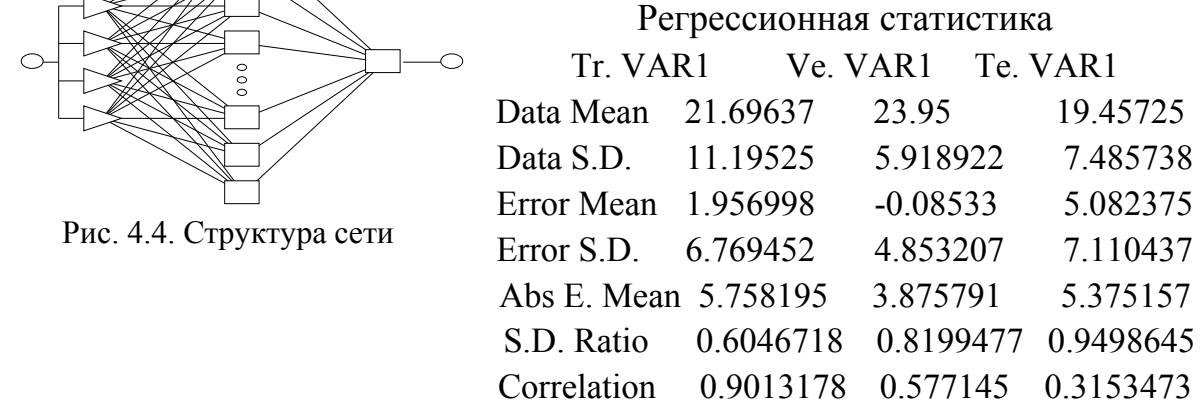

Ошибка обучения равна 6,628, ошибка контроля 4,43 и ошибка тестирования 8,244. Результаты моделирования временного ряда приведены на рис. 4.5.

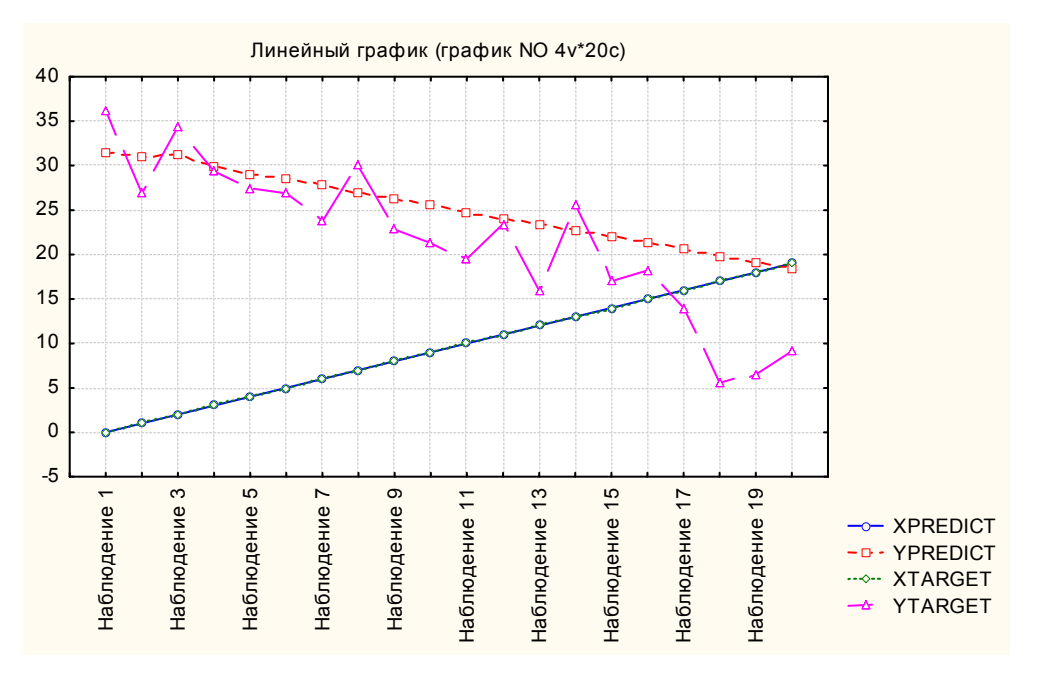

Рис. 4.5. Прогнозирование концентрации оксида азота в дымовых газах моделью на нейронных сетях

Проведенные исследования показали, что наибольшая точность прогнозирования достигается при аналитическом описании линии тренда простой экспонентой.

## **4.3. Задание к лабораторной работе**

1. Выбрать тип кривой, соответствующей характеру изменения временного ряда.

2. Оценить точность прогнозирования временного ряда на интервале 3 – 5 шагов при описании тренда многочленом.

3. Оценить точность прогнозирования временного ряда с использованием модели на нечетких множествах.

4. Оценить точность прогнозирования временного ряда с использованием модели на нейронных сетях.

5. Выбрать наиболее точный алгоритм краткосрочного прогнозирования на интервале 3 – 5 шагов для исследуемого временного ряда.

6. Составить отчет по выполненным исследованиям.

#### **4.4. Порядок выполнения лабораторной работы**

1. Получить от преподавателя задание на проведение лабораторной работы.

2. На основе графического изображения временного ряда, формы его корреляционного поля выбрать тип кривой для описания временного тренда.

3. Выбрать степень многочлена для описания временного тренда по критерию минимальной погрешности прогноза на интервале 3 – 5 шагов.

4. Построить график временного ряда с наложением на него линии тренда.

5. Построить модель на нечетких множествах для описания временного ряда и рассчитать прогнозное значение ряда на интервале 3 – 5 шагов.

6. Построить график временного ряда с наложением линии тренда, рассчитанной по модели на нечетких множествах.

7. Построить модель на нейронных сетях для описания временного ряда и рассчитать прогнозное значение ряда на интервале 3 – 5 шагов.

8. Построить график временного ряда с наложением линии тренда, рассчитанной по модели на нейронных сетях.

9. Сравнить по точности алгоритмы краткосрочного прогнозирования временного ряда на интервале 3 – 5 шагов.

10. Оформить отчет по лабораторной работе.

#### **4.5. Содержание отчета**

1. Задание на лабораторную работу.

2. График анализируемого временного ряда и выдвижение гипотезы о возможности описания тренда временного ряда многочленом.

3. График временного ряда с наложением линии тренда, описываемого многочленом.

4. Таблица расчета погрешности прогнозирования на интервале  $3-5$ шагов.

5. М-файл программы прогнозирования в ППП Matlab с использованием модели на нечетких множествах.

6. График временного ряда с наложением линии тренда, описываемой моделью на нечетких множествах.

7. Таблица расчета погрешности прогнозирования на интервале  $3-5$ шагов с использованием модели на нечетких множествах.

8. Модель на нейронных сетях, ее структура и регрессионная статистика.

9. График временного ряда с наложением линии тренда, описываемой моделью на нейронных сетях.

10. Анализ результатов исследования по выбору алгоритма краткосрочного прогнозирования.

#### 4.6. Вопросы для самоконтроля

1. Каковы основные принципы прогнозирования временных рядов?

2. Что такое метод и модель прогнозирования?

3. Какие подходы можно использовать для выделения тренда временного ряда?

4. Когда используется прогнозирование по среднему абсолютному изменению уровня временного ряда?

5. Когда используется прогнозирование по среднему темпу роста уровня временного ряда?

6. Когда используется прогнозирование с использованием аналитических временных функций?

7. Когда используется прогнозирование по корреляционным зависимостям?

8. Когда используется прогнозирование по среднему значению уровня временного ряда?

9. Что понимается под точностью прогнозирования временного ряда и как она оценивается?

10. На каких предпосылках основан прогноз временных рядов?

11. Как зависит точность прогнозирования от интервала упреждения и почему?

#### **4.7. Список рекомендуемой литературы**

1. Яновский, Л. П. Введение в эконометрику: учеб. пособие / Л. П. Яновский, А. Г. Буховец ; под ред. Л. П. Яновского. – 2-е изд. доп. – М. : КНОРУС, 2007. – 256 с. – ISBN 5-85971-270-7.

2. Осовский, С. Нейронные сети для обработки информации / С. Осовский ; пер. с польск. И. Д. Рудинского. – М. : Финансы и статистика, 2002. – 344 с. – ISBN 5-279-02567-4.

## **4.8. Варианты заданий**

*Вариант* 1. Имеются следующие данные о розничном товарообороте во всех каналах реализации в регионе, млрд руб.

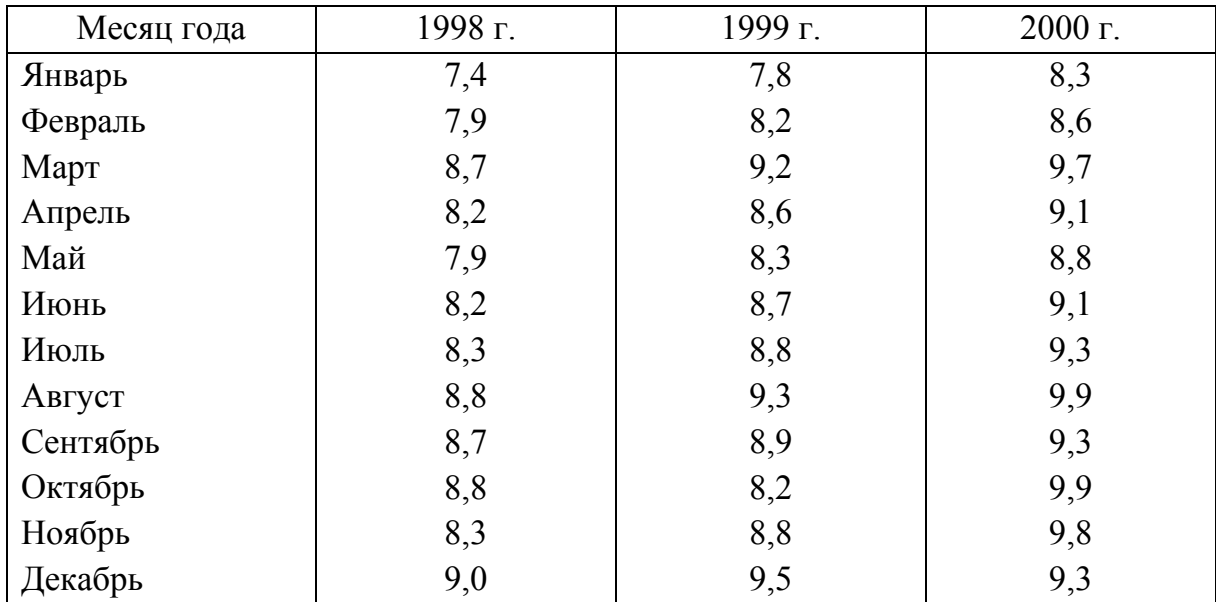

Изучите общую тенденцию изменения розничного товарооборота, выберите алгоритм и оцените точность прогнозирования на интервале в три месяца.

*Вариант* 2. Реализация скота и птицы на убой в живой массе в Российской Федерации, млн т.

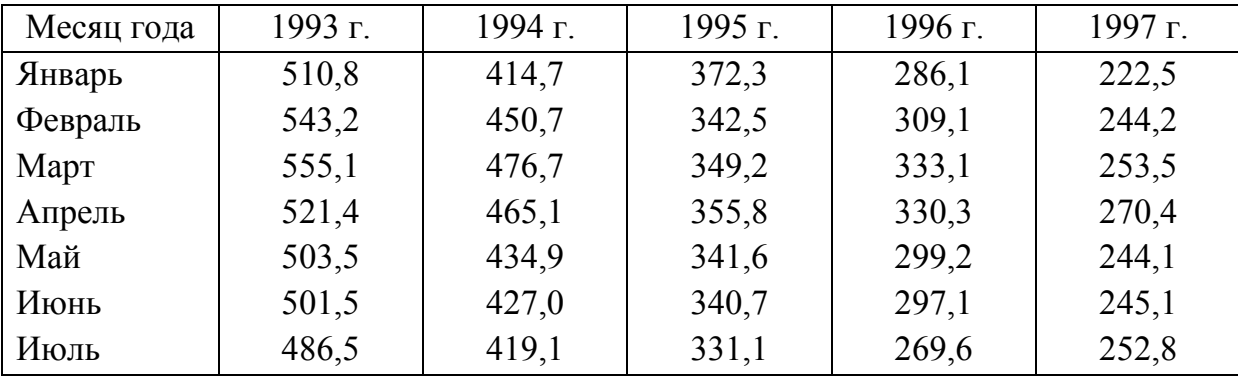

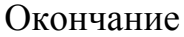

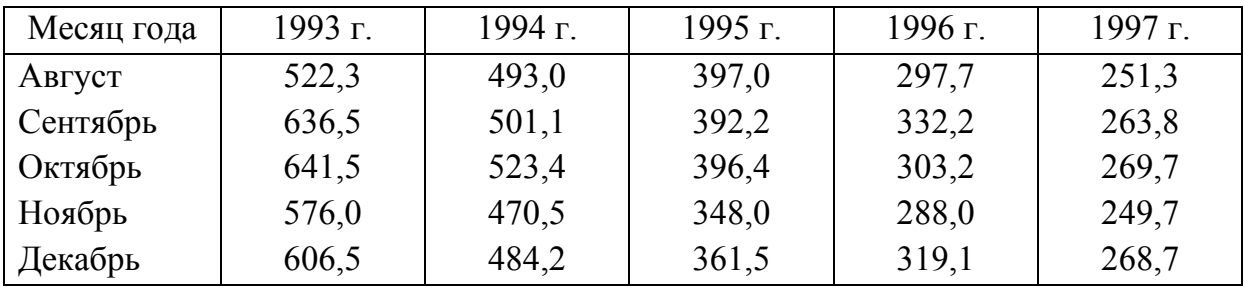

Изучите общую тенденцию изменения реализации скота и птицы на убой в живой массе, выберите алгоритм и оцените точность прогнозирования на интервале в три месяца.

*Вариант* 3. Производство электроэнергии в Российской Федерации, млрд кВт⋅ч.

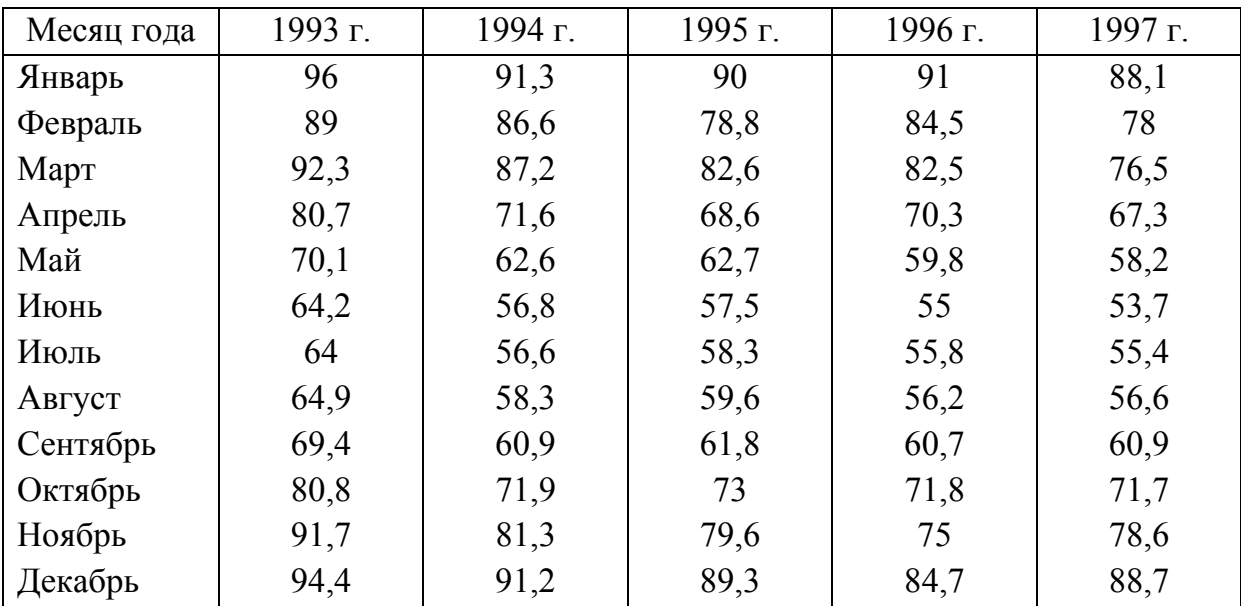

Изучите общую тенденцию изменения производства электроэнергии в Российской Федерации, выберите алгоритм и оцените точность прогнозирования на интервале в три месяца.

*Вариант* 4. Производство газа в Российской Федерации, млн т.

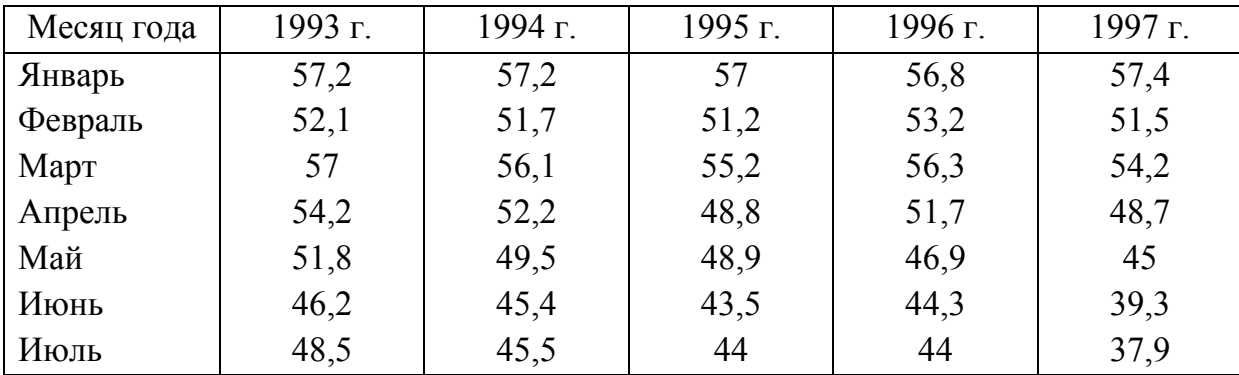

Окончание

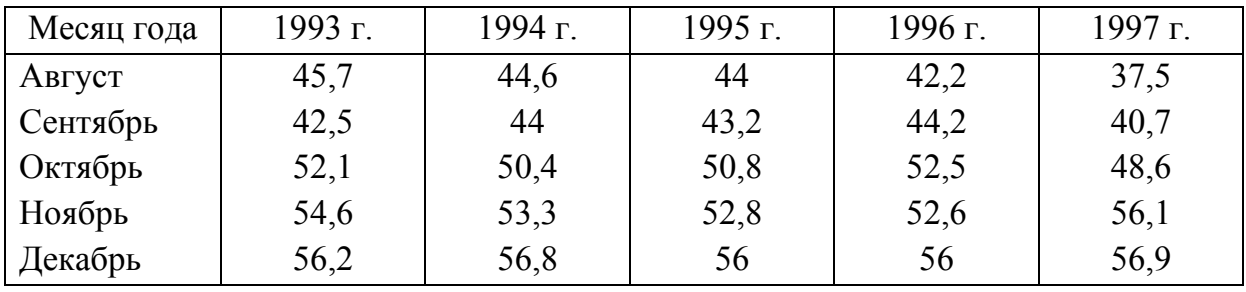

Изучите общую тенденцию изменения производства газа в Российской Федерации, выберите алгоритм и оцените точность прогнозирования на интервале в три месяца.

*Вариант* 5. Удельный расход газа в производстве листового стекла на технологические цели приведен ниже, м $^3$ /кг.

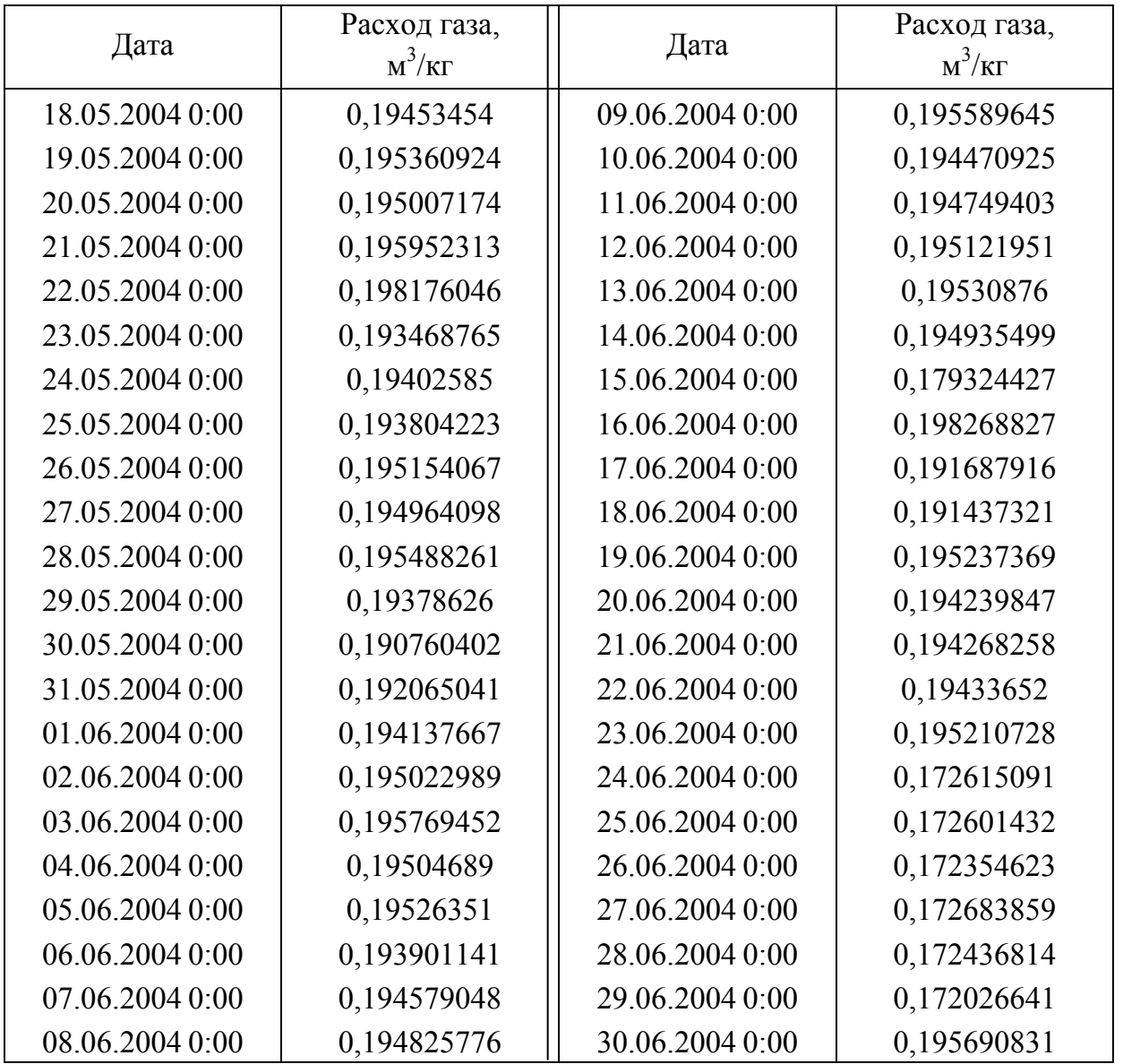

Изучите общую тенденцию изменения удельного расхода газа, выберите алгоритм и оцените точность прогнозирования на интервале в 10 суток.

*Вариант* 6. Выработка стекла на производстве посменно в 1998 году составляла, кг/см.

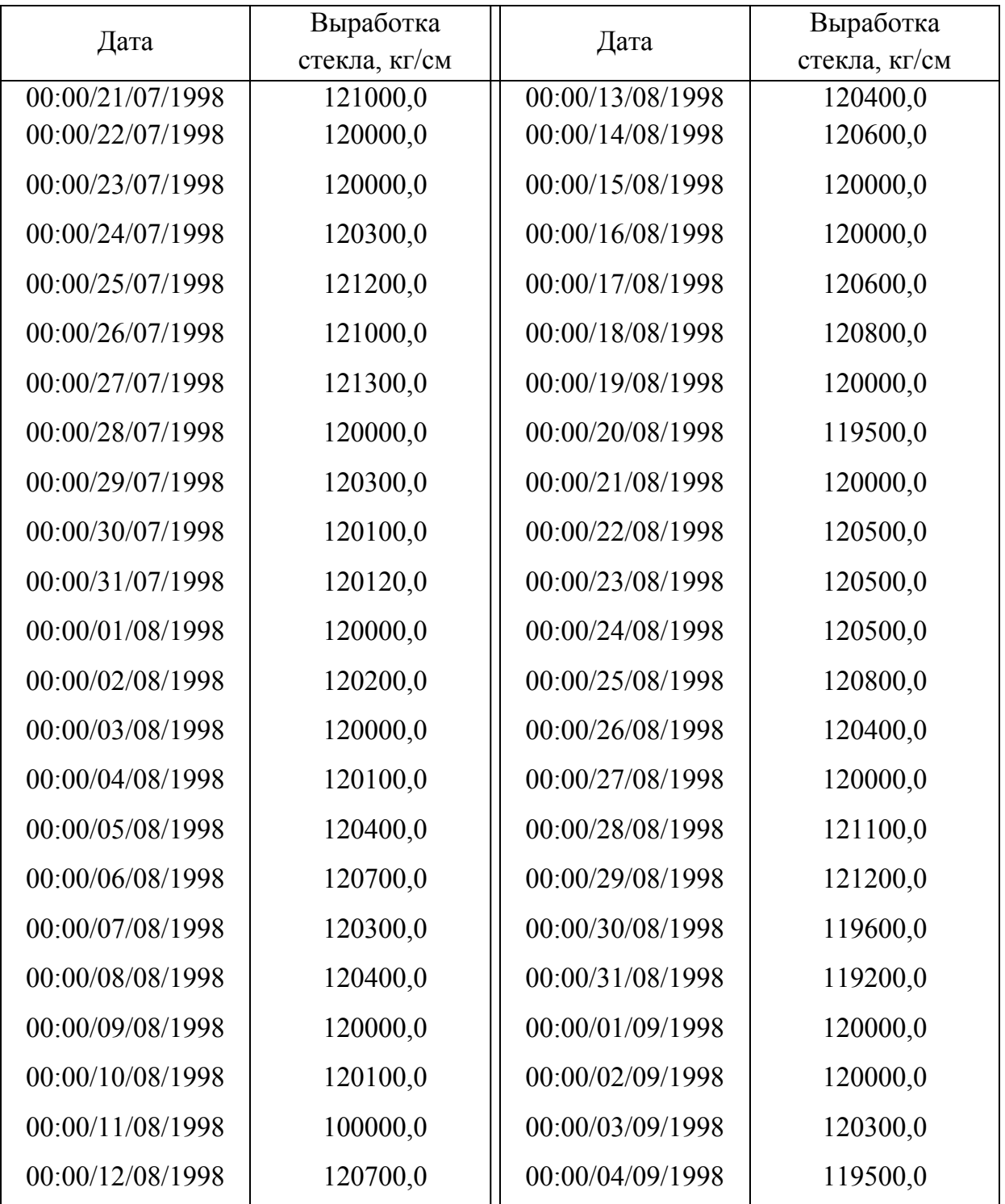

Изучите общую тенденцию изменения выработки стекла в производстве, выберите алгоритм и оцените точность прогнозирования на интервале в 10 суток.

Дата Оптическое искажение Дата Оптическое искажение  $00:00/01/08/1998$  44,0  $| 00:00/26/08/1998$  47,0  $00:00/02/08/1998$  58,0 1 00:00/27/08/1998 50,0  $00:00/03/08/1998$  55,0 1 00:00/28/08/1998 53,0  $00:00/04/08/1998$  | 55,0 | 00:00/29/08/1998 | 54,0  $00:00/05/08/1998$  48,0  $| 00:00/30/08/1998$  55,0 00:00/06/08/1998 52,0 00:00/31/08/1998 43,0  $00:00/07/08/1998$  59.0  $| 00:00/01/09/1998$  46.0  $00:00/08/08/1998$  57,0  $| 00:00/02/09/1998 | 46.0$ 00:00/09/08/1998 44,0 00:00/03/09/1998 59,0  $00:00/10/08/1998$  45,0  $| 00:00/04/09/1998$  55,0  $00:00/11/08/1998$  45,0  $| 00:00/05/09/1998 | 47.0$  $00:00/12/08/1998$  46,0  $| 00:00/06/09/1998 | 51,0$  $00:00/13/08/1998$  45,0  $| 00:00/07/09/1998 | 45,0$  $00:00/14/08/1998$  54,0  $| 00:00/08/09/1998$  45,0  $00:00/15/08/1998$  68.0  $\vert$  00:00/09/09/1998 44.0  $00:00/16/08/1998$  63.0  $\parallel 00:00/10/09/1998 \parallel 58.0$  $00:00/17/08/1998$  63,0  $\vert$  00:00/11/09/1998 53,0  $00:00/18/08/1998$  27,0  $\vert$  00:00/12/09/1998 50,0  $00:00/19/08/1998$  25,0  $| 00:00/13/09/1998$  59,0  $00:00/20/08/1998$  53,0  $| 00:00/14/09/1998$  58,0  $00:00/21/08/1998$  53.0  $\parallel$  00:00/15/09/1998 55.0  $00:00/22/08/1998$  44,0  $| 00:00/16/09/1998$  47,0  $00:00/23/08/1998$  43,0  $| 00:00/17/09/1998$  55,0  $00:00/24/08/1998$  45,0  $| 00:00/18/09/1998$  55,0  $00:00/25/08/1998$  49.0  $| 00:00/19/09/1998$  54.0

*Вариант* 7. Оптические искажения вырабатываемого листового стекла в проходящем свете составляли, угл. град.

Изучите общую тенденцию изменения оптических свойств вырабатываемого стекла, выберите алгоритм и оцените точность прогнозирования на интервале в 10 суток.

*Вариант* 8. В вырабатываемом листовом стекле обнаружены внешние дефекты, шт./м<sup>2</sup>.

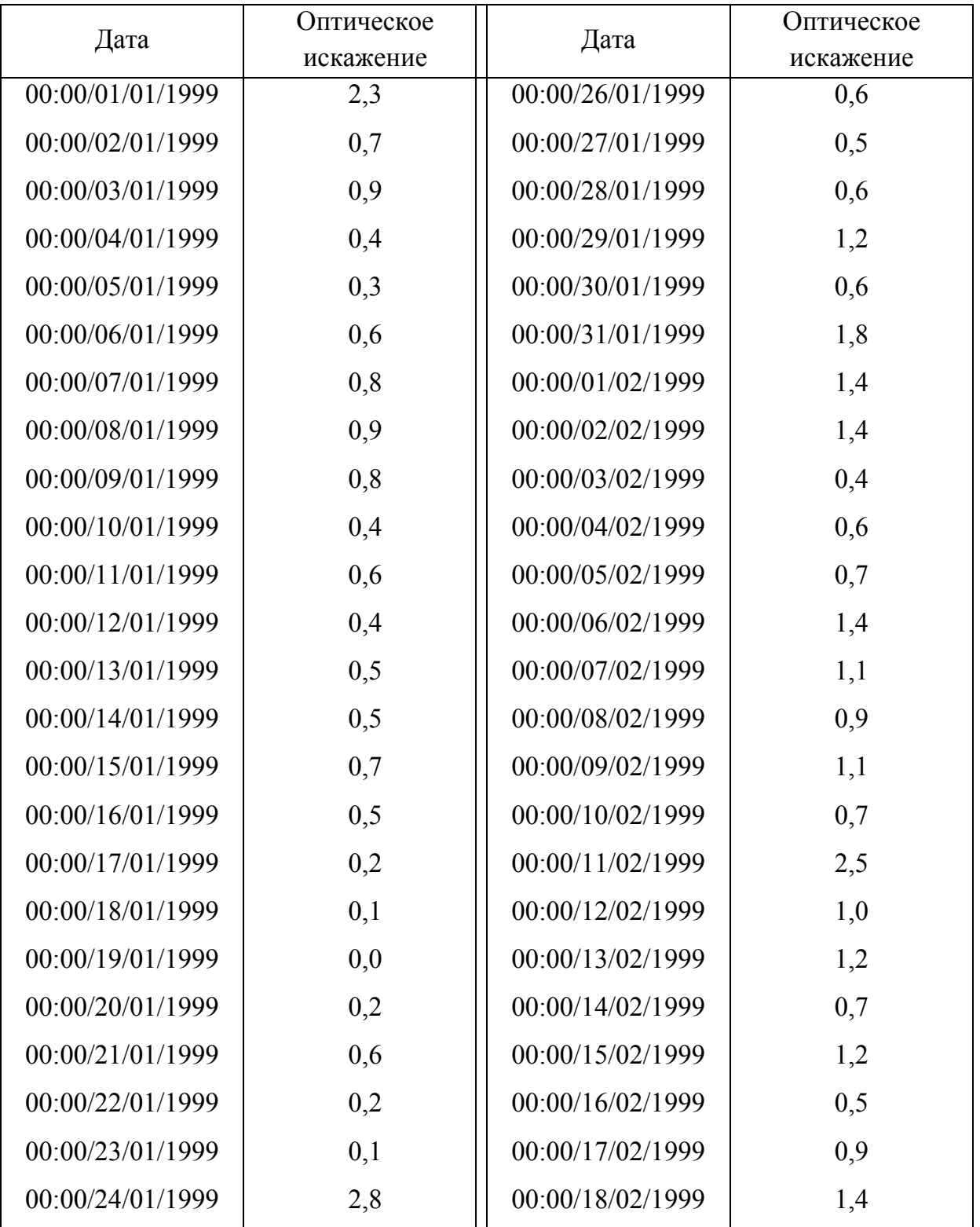

Изучите общую тенденцию изменения внешних дефектов в вырабатываемом стекле. Выберите алгоритм и оцените точность прогнозирования на интервале в 10 суток.

*Вариант* 9. Содержание оксида железа в листовом стекле колебалось в следующих пределах, %:

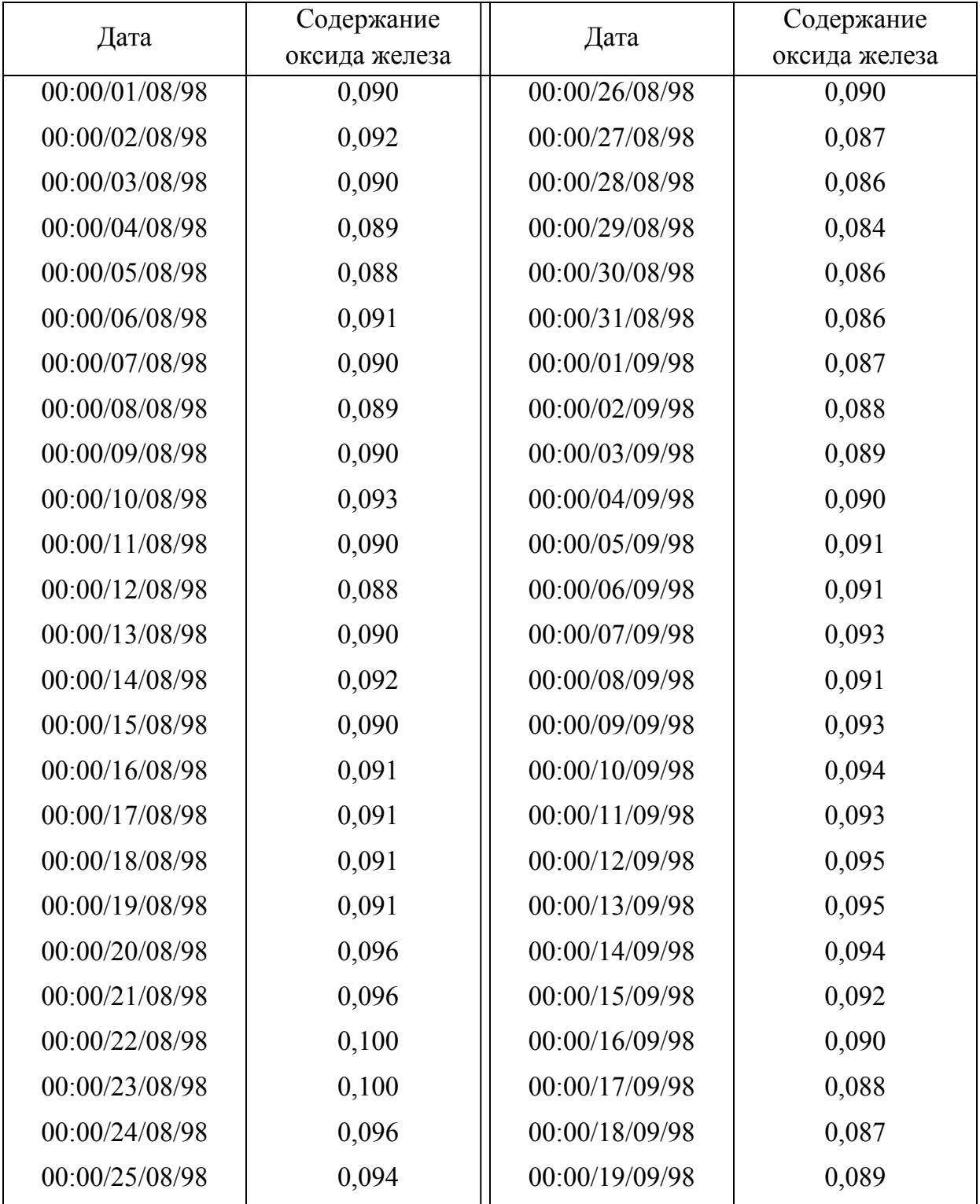

Изучите общую тенденцию изменения оксида железа в вырабатываемом стекле, выберите алгоритм и оцените точность прогнозирования на интервале в 10 суток.

*Вариант* 10. Расход шихты в производстве листового стекла в смену по суткам составлял, т/смена:

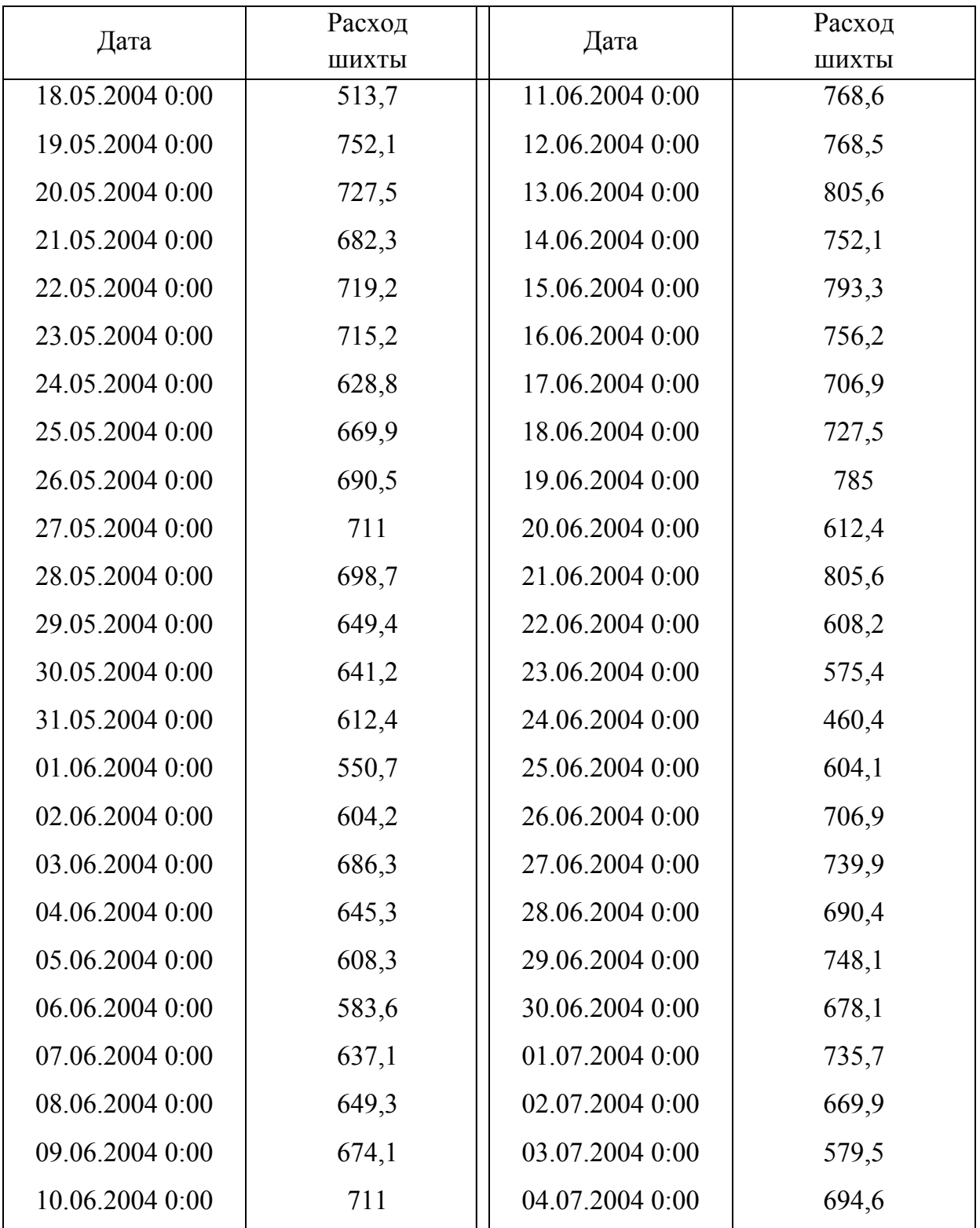

Изучите общую тенденцию изменения расхода шихты в производстве стекла, выберите алгоритм и оцените точность прогнозирования на интервале в 10 суток.

#### **Оглавление**

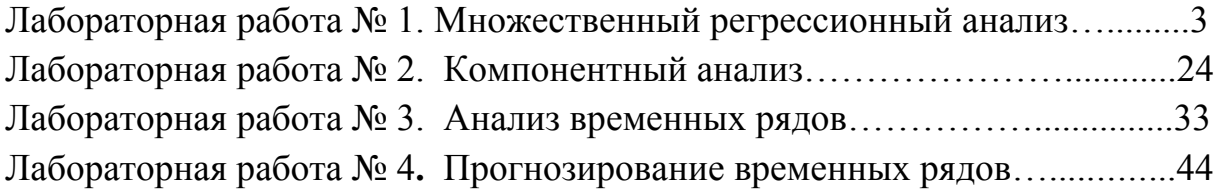

## МОДЕЛИ И МЕТОДЫ ПЛАНИРОВАНИЯ ЭКСПЕРИМЕНТОВ, ОБРАБОТКИ ЭКСПЕРИМЕНТАЛЬНЫХ ДАННЫХ

#### Методические указания к лабораторным работам

## Составители: МАКАРОВ Руслан Ильич ХОРОШЕВА Елена Руслановна

Ответственный за выпуск - зав. кафедрой профессор И. Е. Жигалов

Подписано в печать 17.04.13. Формат 60х84/16. Усл. печ. л. 3,49. Тираж 75 экз. Заказ Излательство Владимирского государственного университета имени Александра Григорьевича и Николая Григорьевича Столетовых. 600000, Владимир, ул. Горького, 87.